10.1071/WF22067 *International Journal of Wildland Fire*

## **Supplementary Material**

## **The dynamics of burning activity on degraded peatland in two villages in Central Kalimantan, Indonesia**

Samuel Robb<sup>A,\*</sup>, Yanetri Asi Nion<sup>B</sup>, Trisna Anggreini<sup>B</sup>, Russell Richards<sup>C,D</sup>, Ammar *Abdul Aziz*<sup>E</sup> , *Stephen Joseph*<sup>F</sup> and *Paul Dargusch*A,G

A School of Earth and Environmental Sciences, University of Queensland, St Lucia, Brisbane, Qld 4072, Australia

<sup>B</sup>Faculty of Agriculture, University of Palangka Raya, Palangka Raya, Central Kalimantan, Indonesia

<sup>C</sup>School of Business, University of Queensland, Brisbane, Qld, Australia

<sup>D</sup>Coastal and Marine Research Centre, Griffith University, Gold Coast, Qld, Australia

<sup>E</sup>School of Agriculture and Food Sciences, University of Queensland, Brisbane, Qld, Australia

<sup>F</sup>School of Materials Science and Engineering, University of New South Wales, Sydney, NSW, Australia

<sup>G</sup>Department of Geography, Universitas Negeri Malang, East Java, 65145, Indonesia

\*Correspondence to: Email: [samuel.robb@uq.net.au](mailto:samuel.robb@uq.net.au)

# Table S.1: Model Assumptions

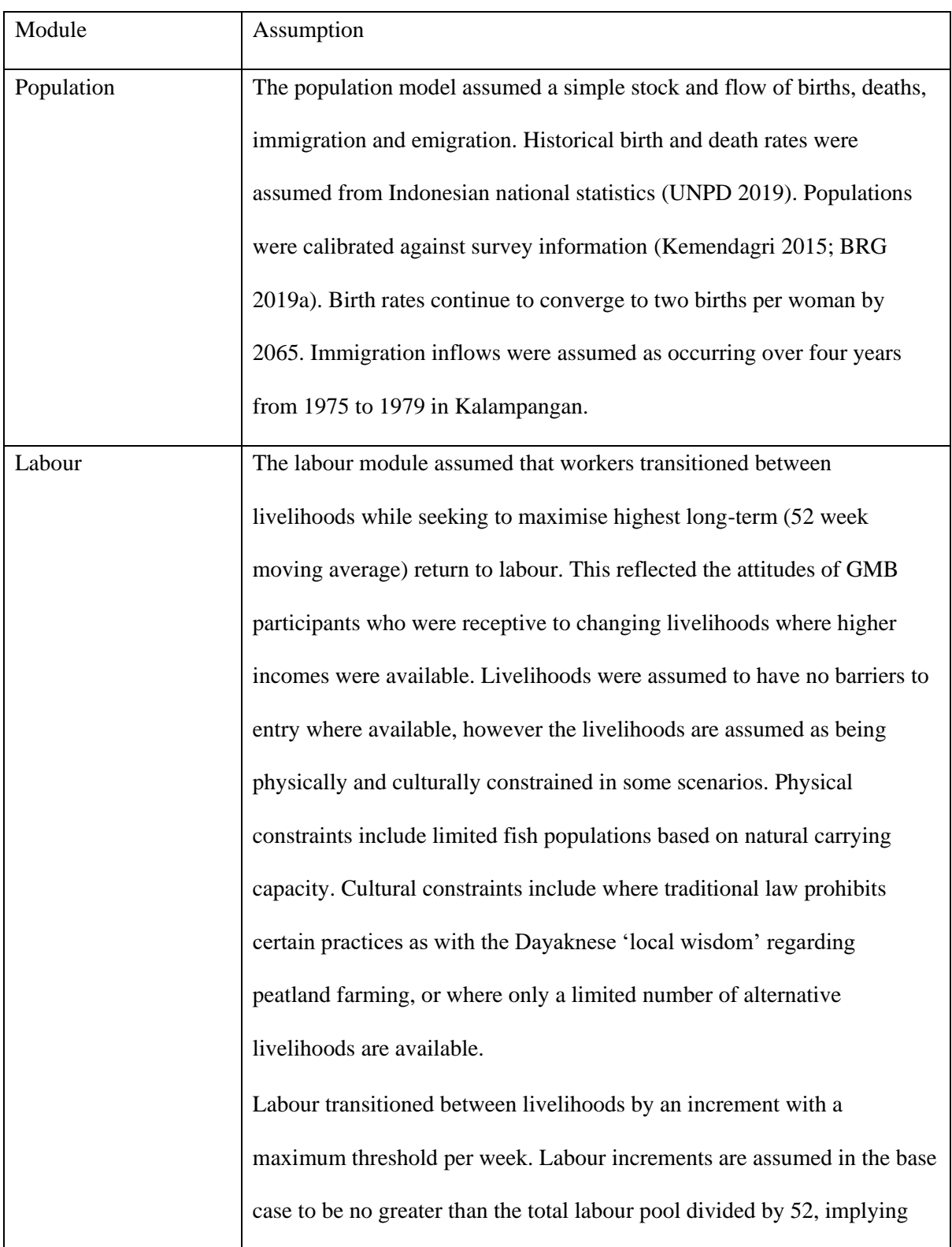

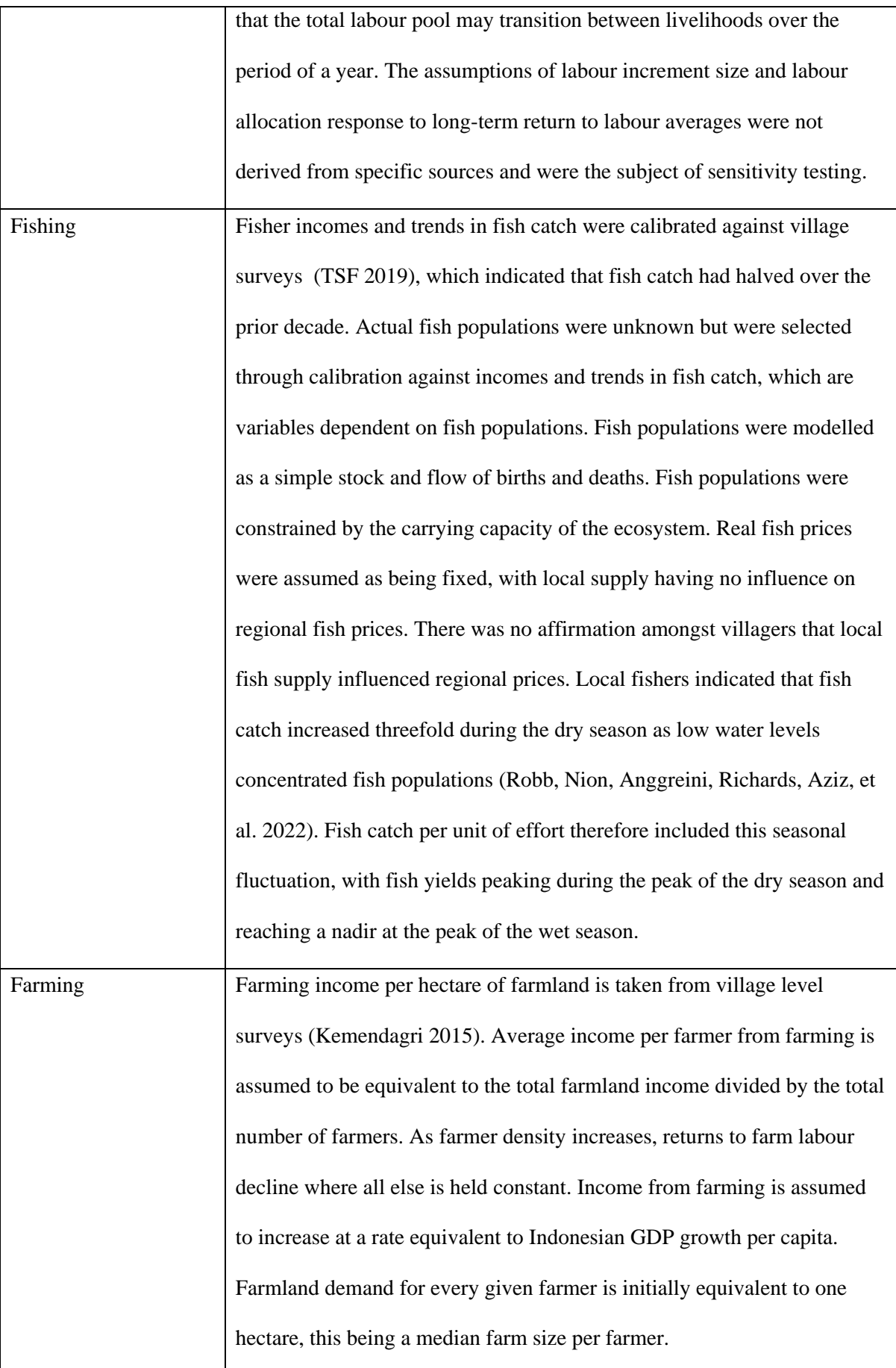

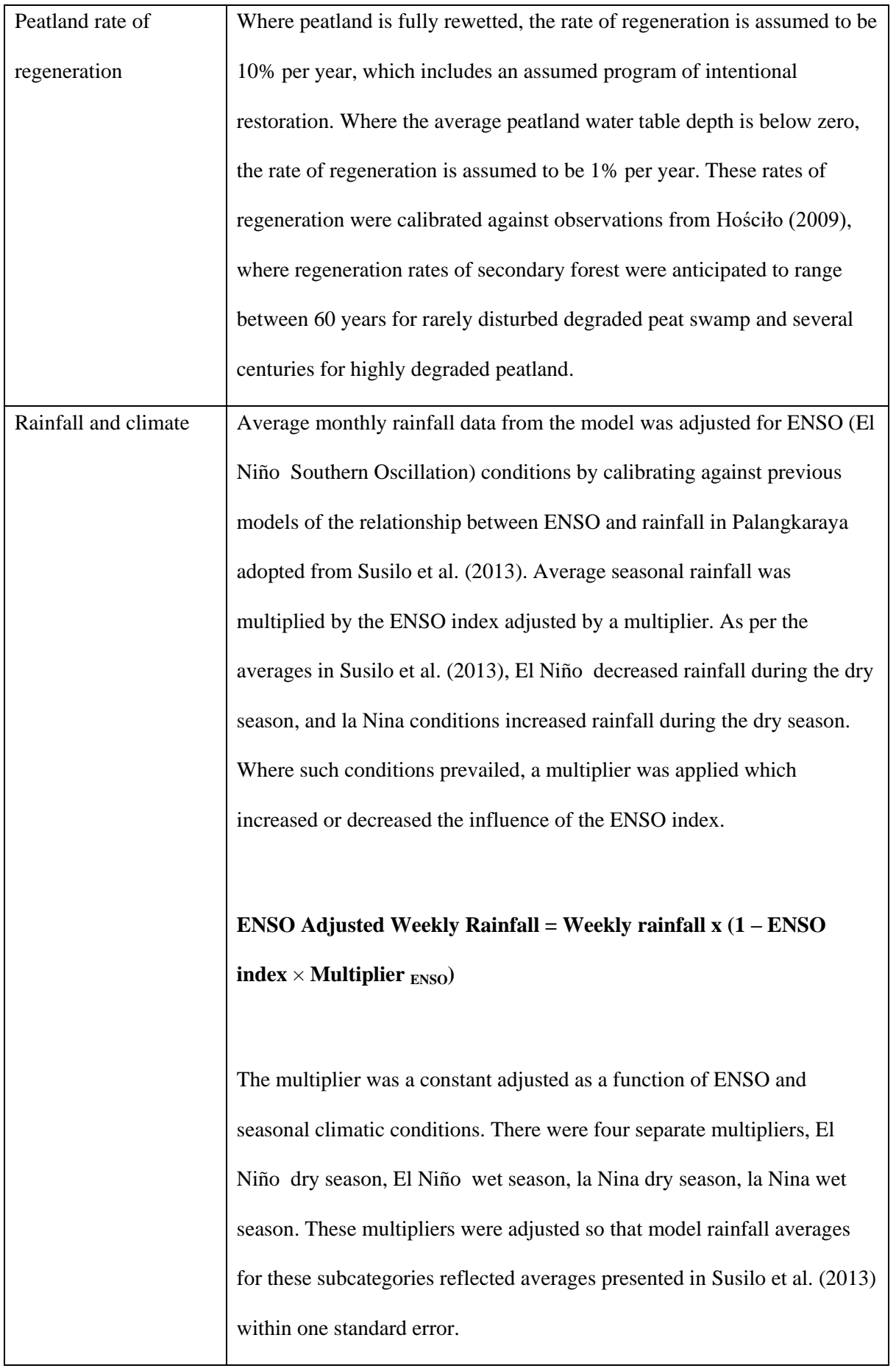

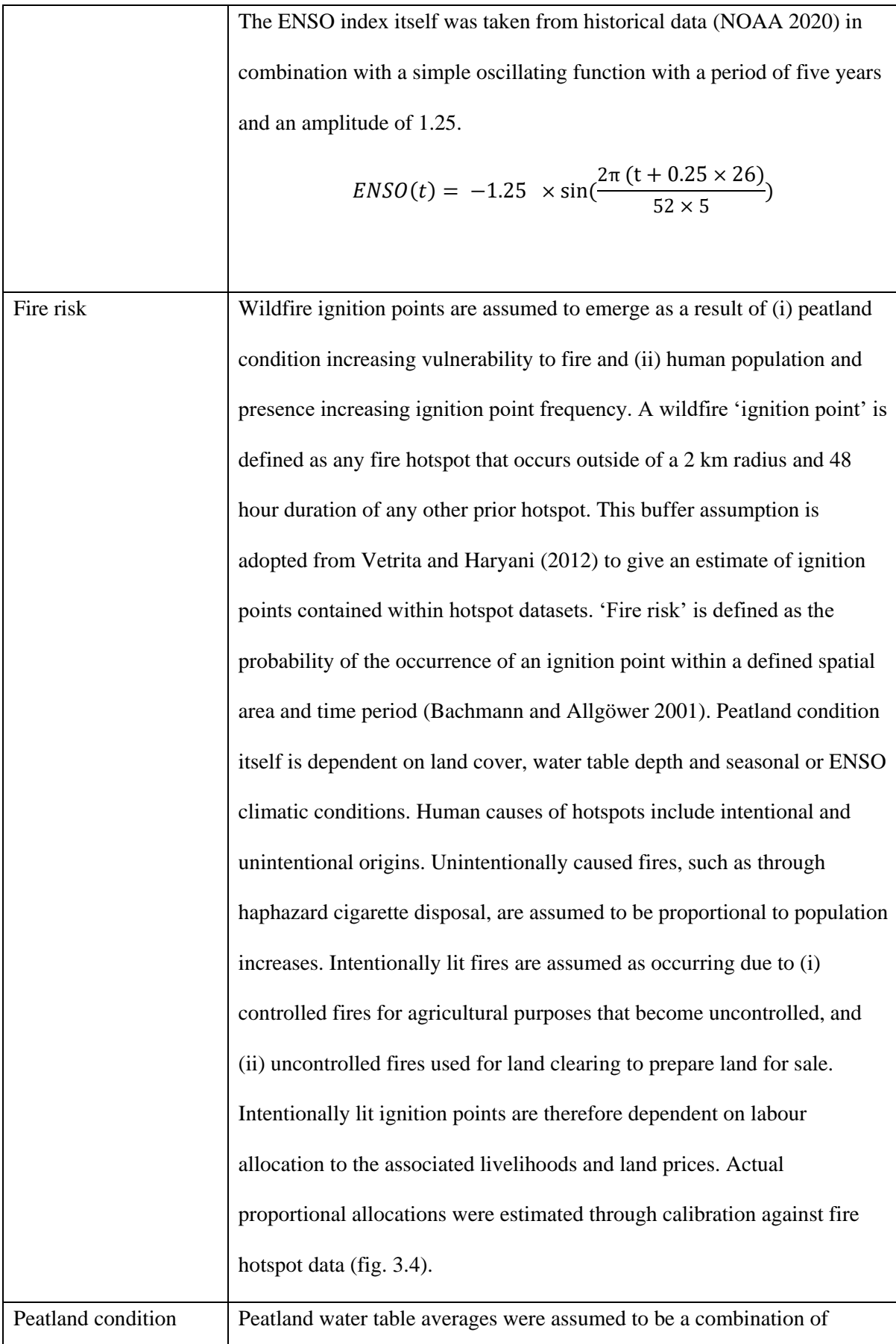

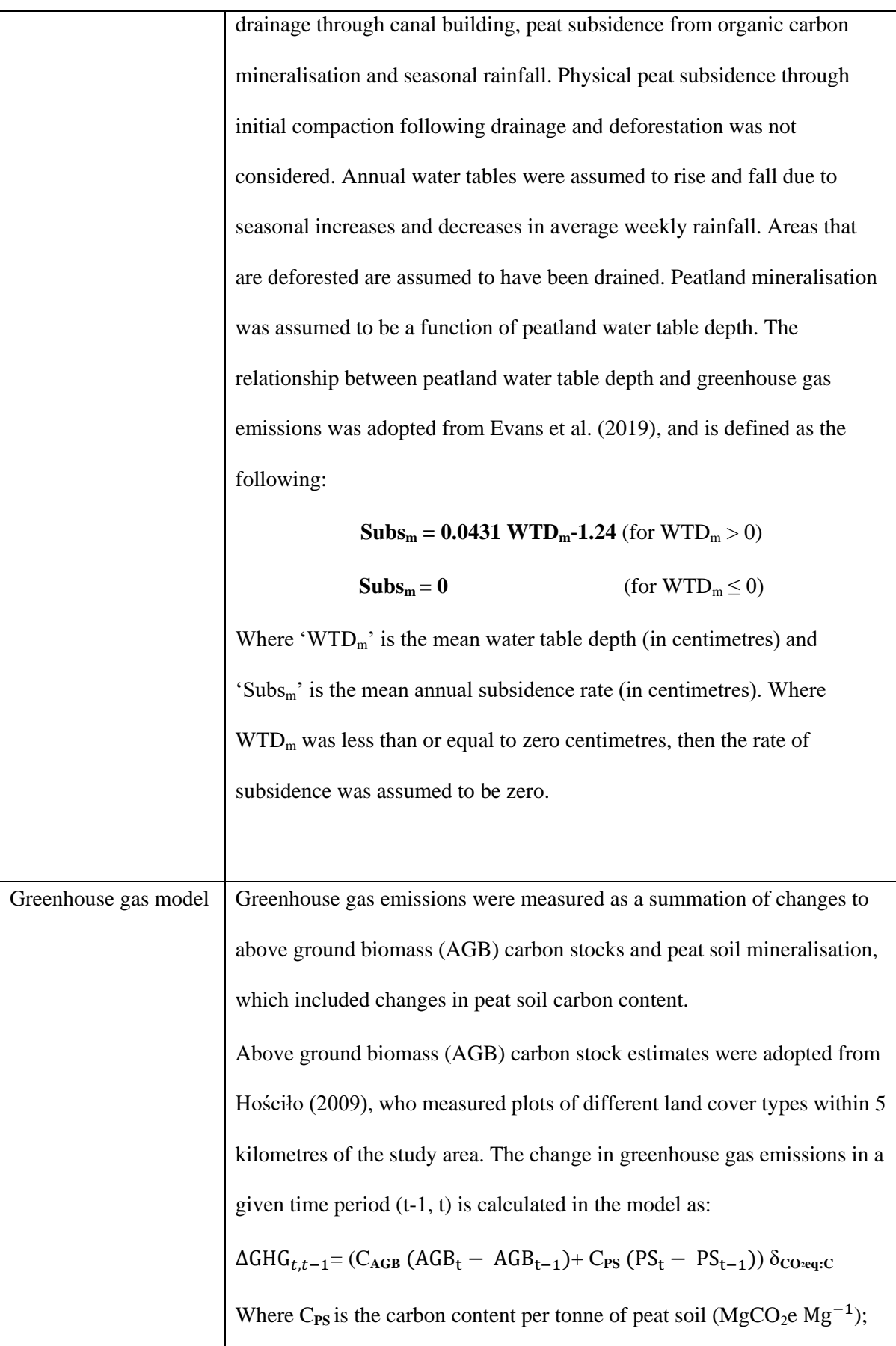

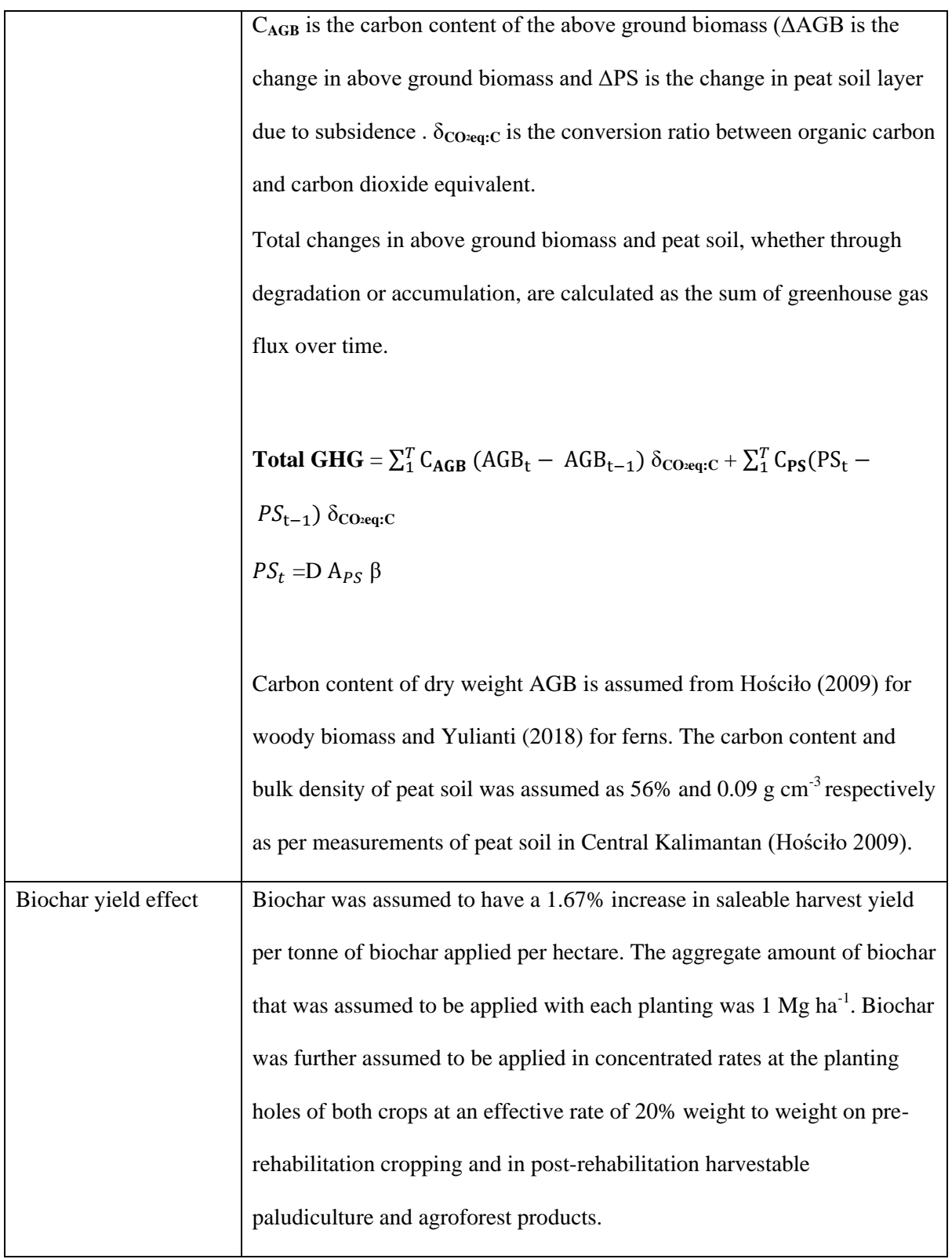

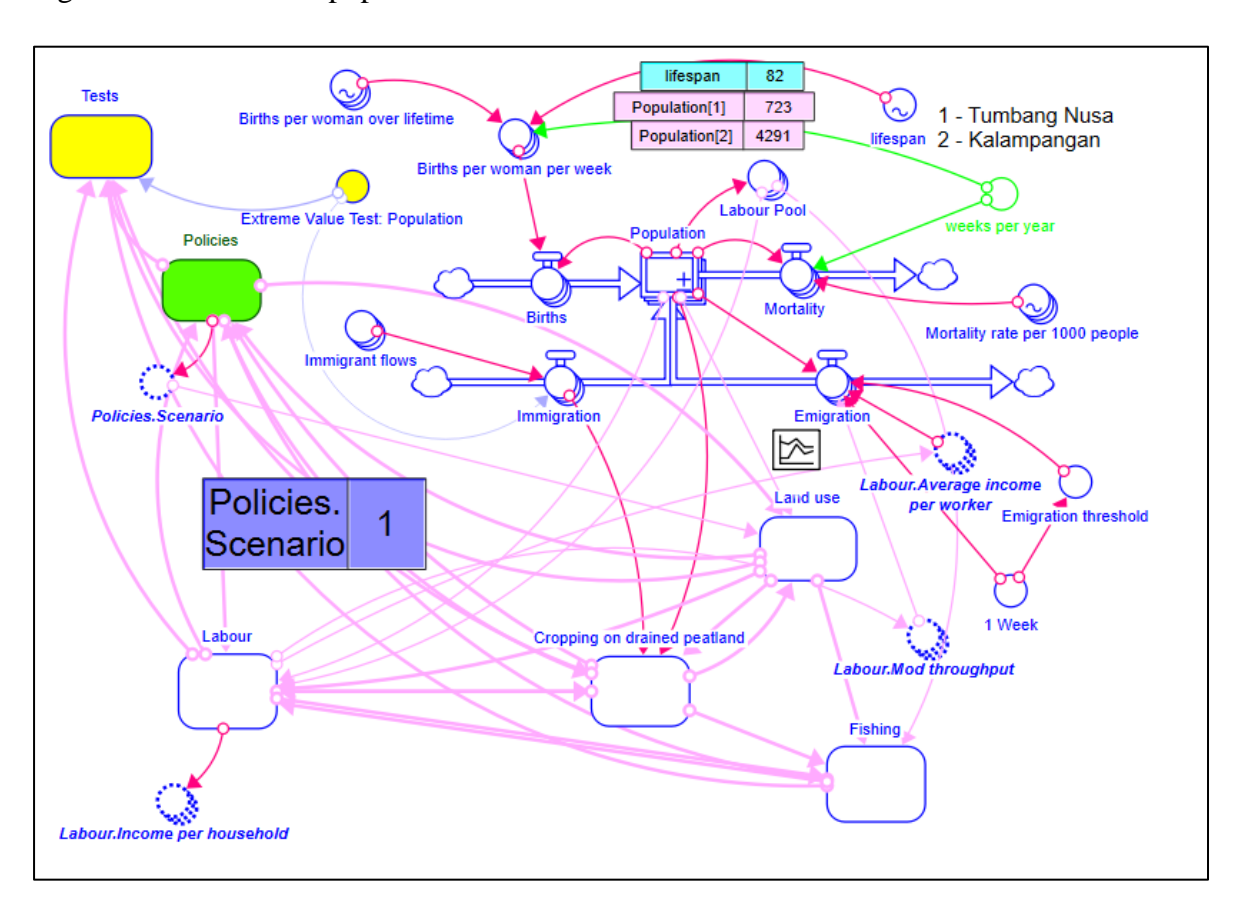

Figure S1: SD model - population module

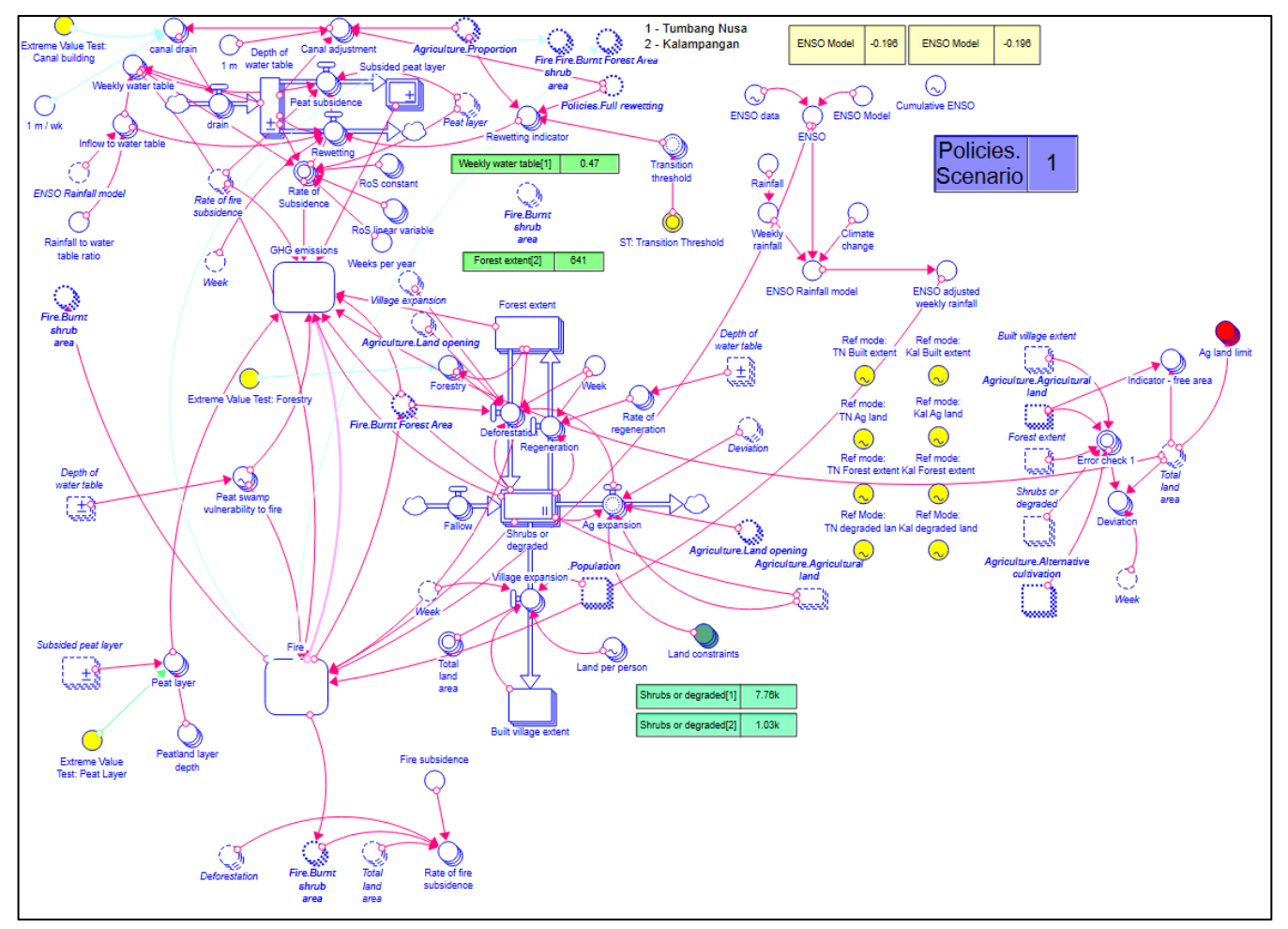

Figure S2: SD model - land use module

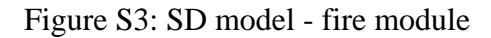

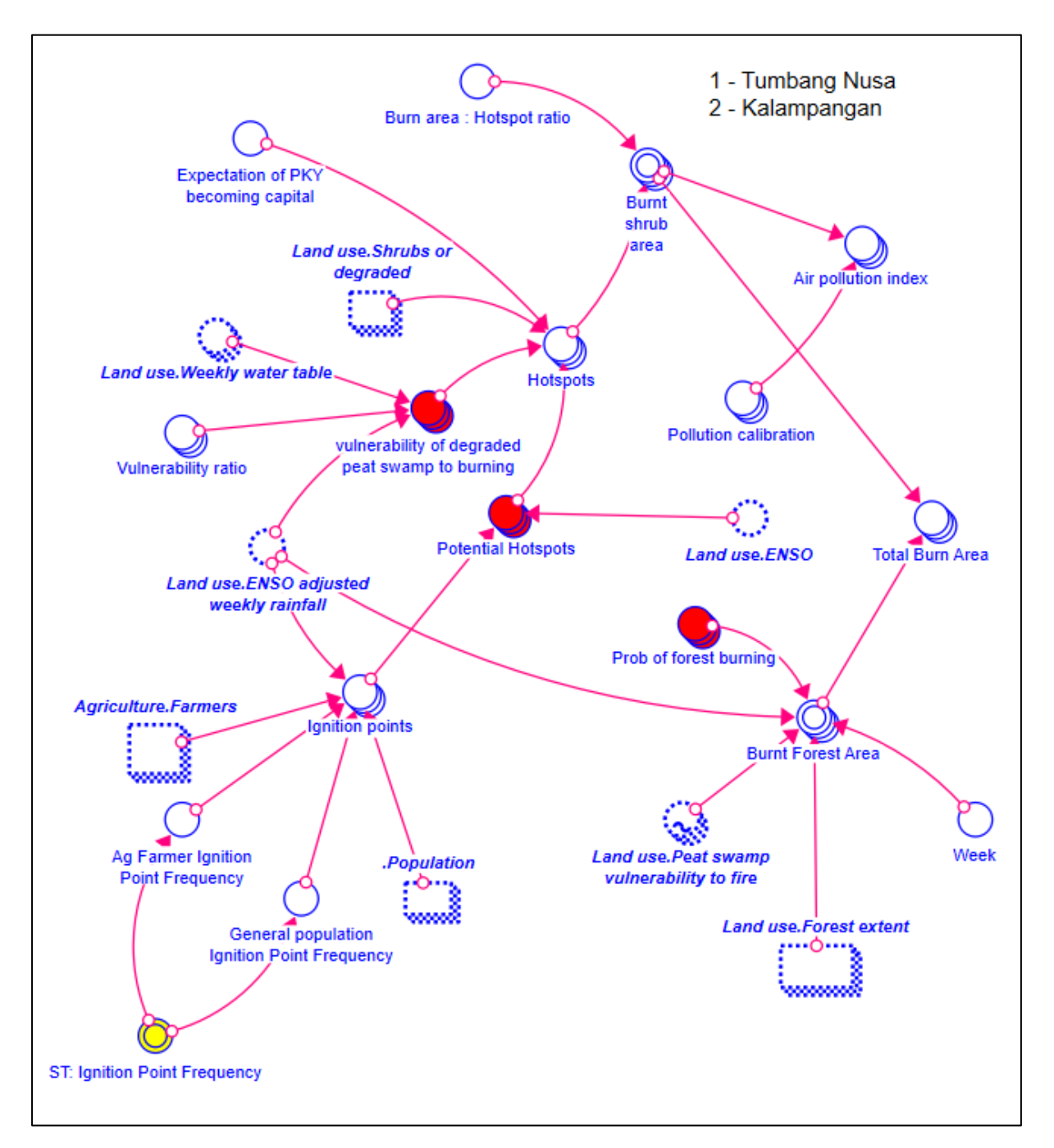

Figure S4: SD model - GHG module

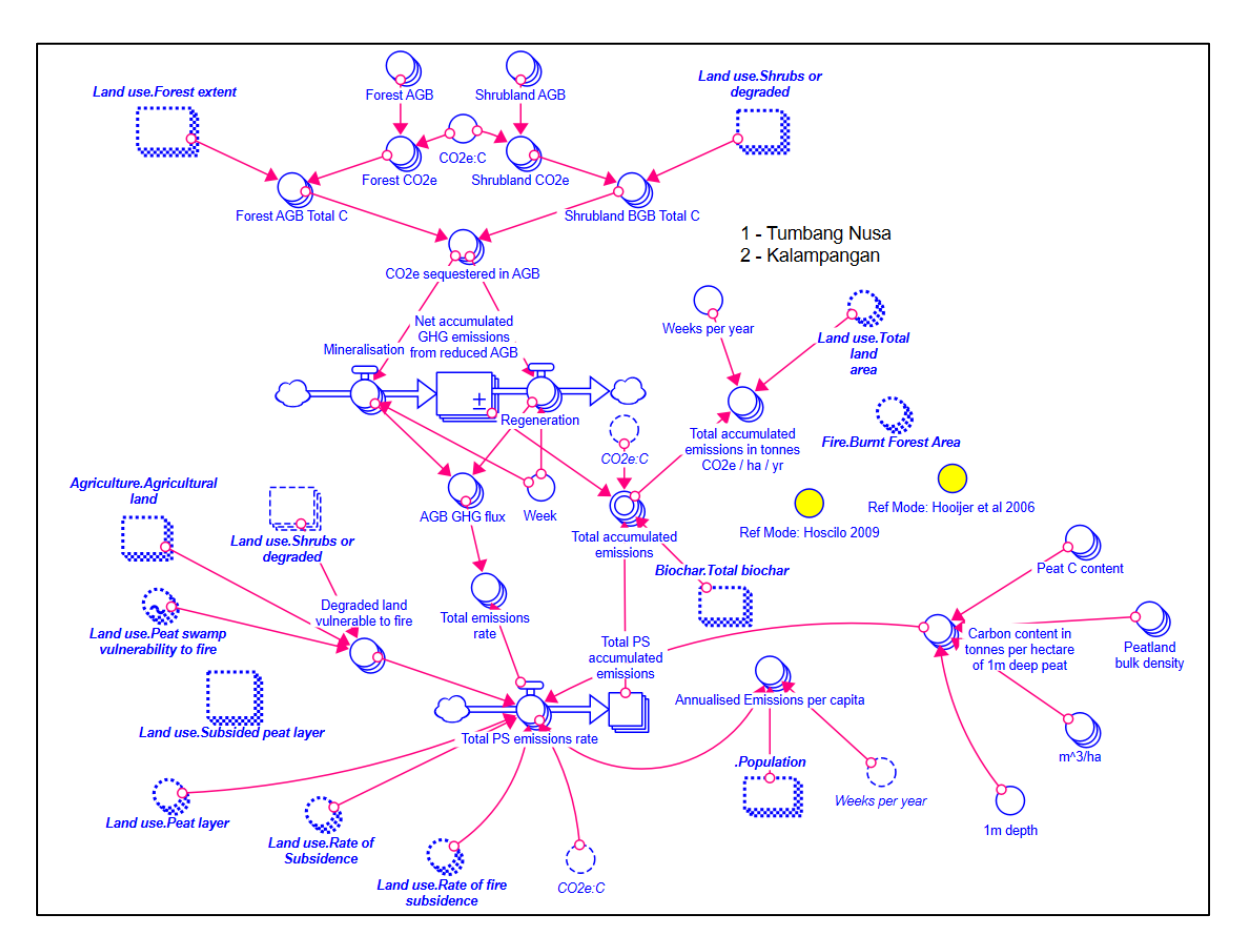

Figure S5: SD model – labour module

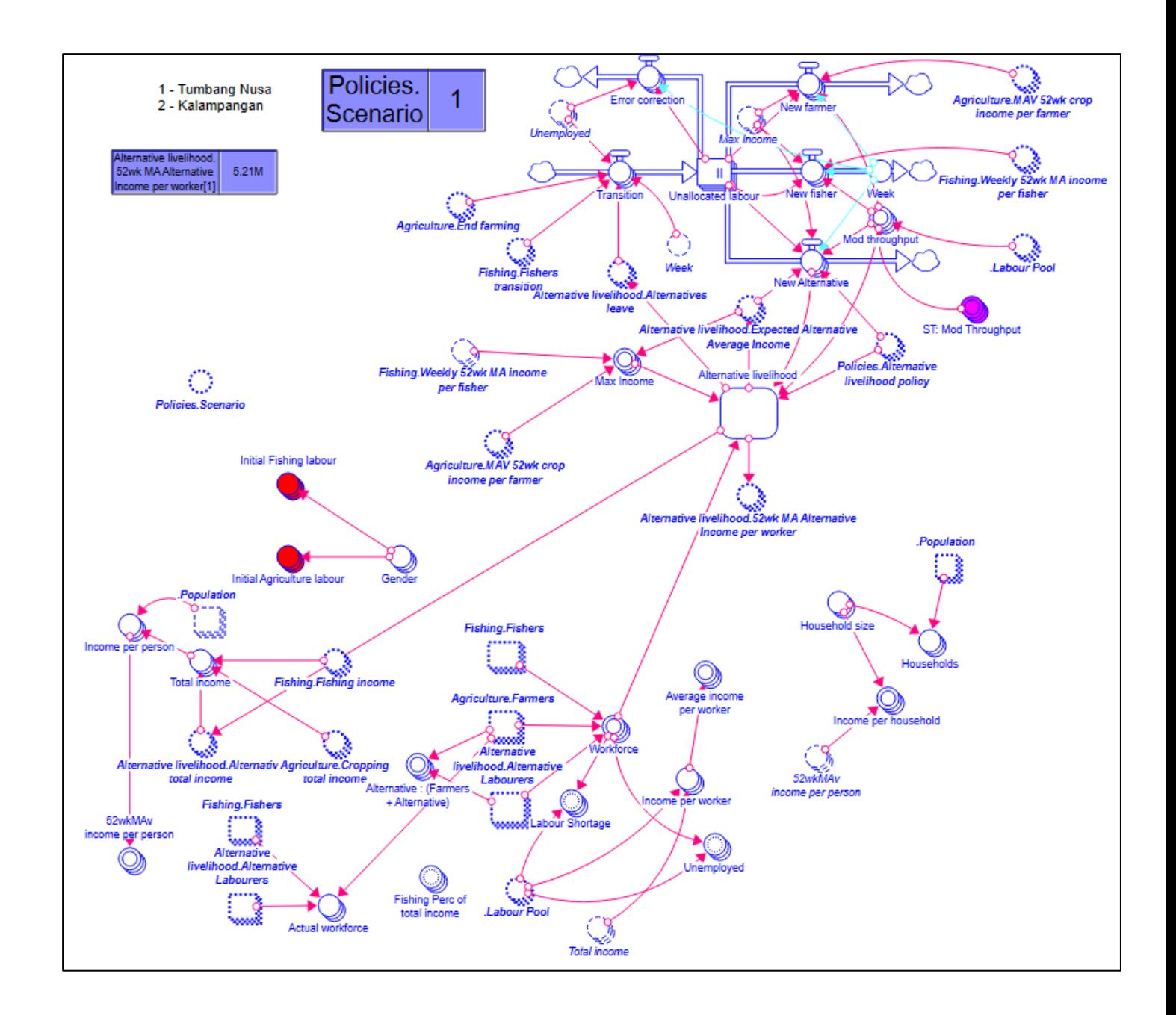

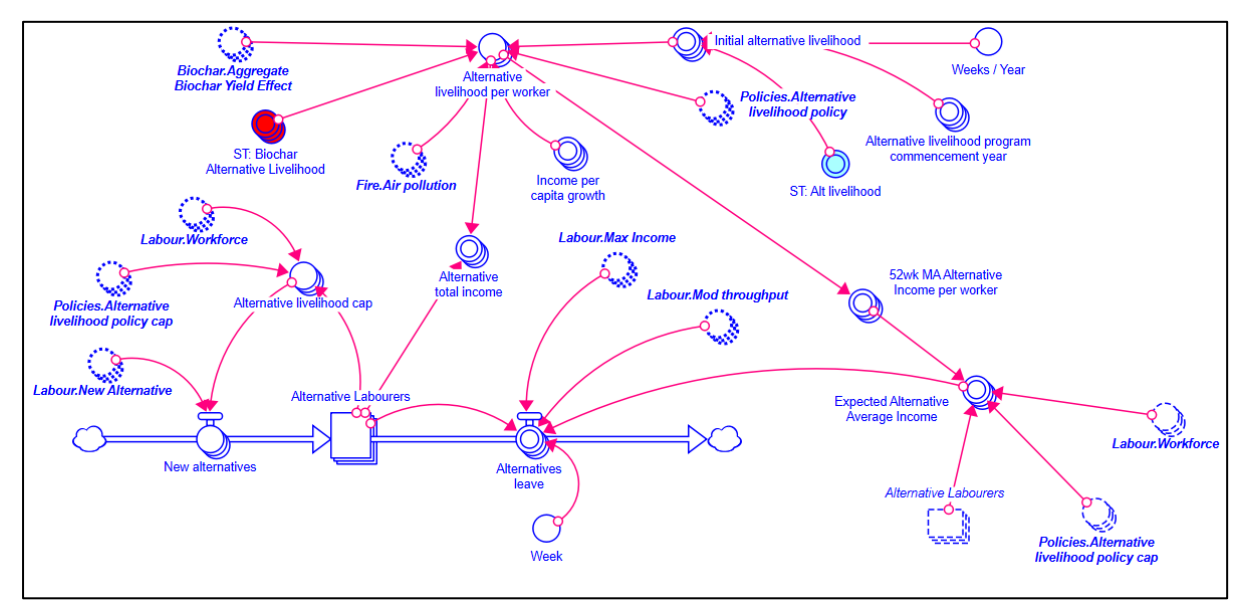

Figure S6: SD model - alternative livelihood module

Figure S7: SD model - fishing module

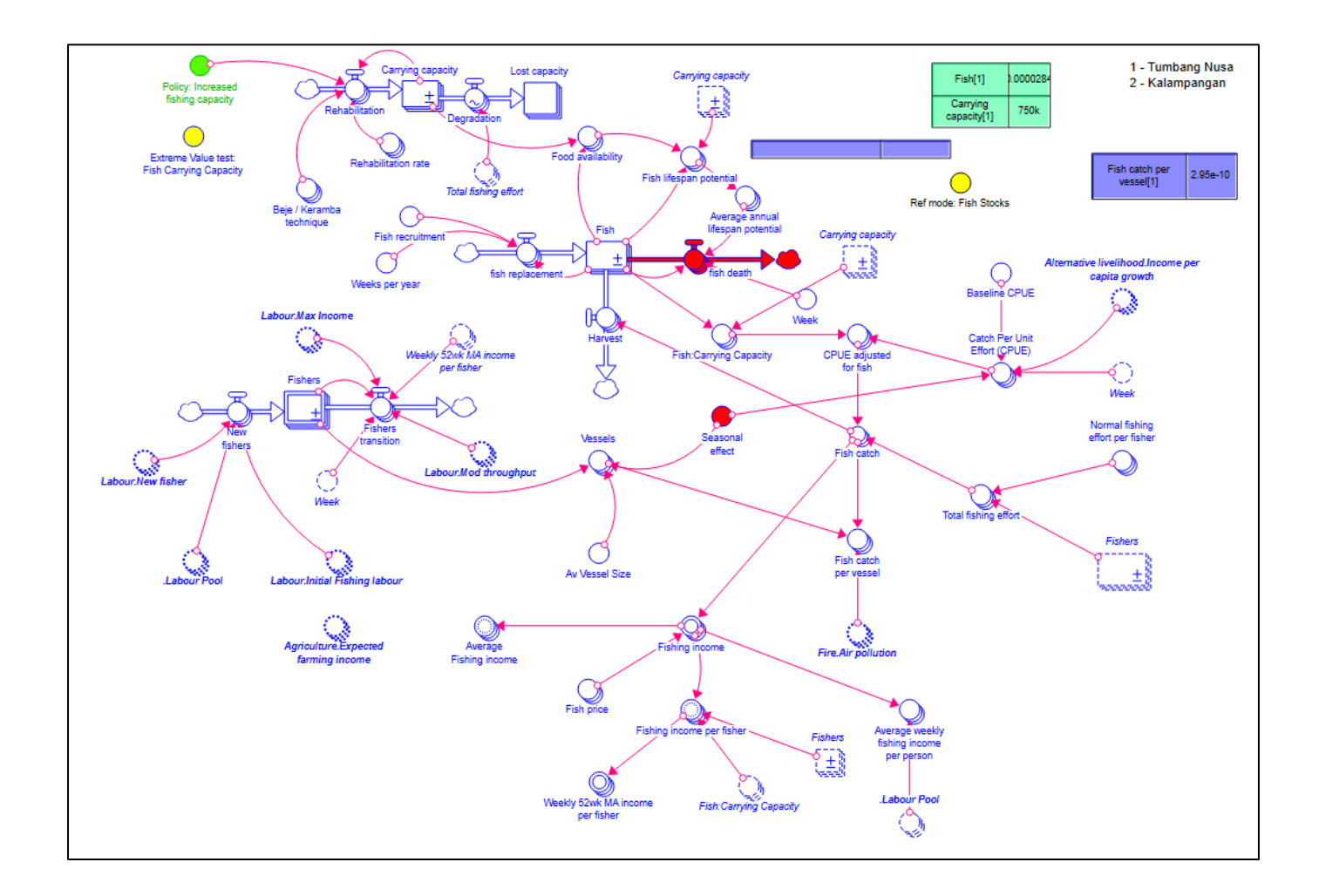

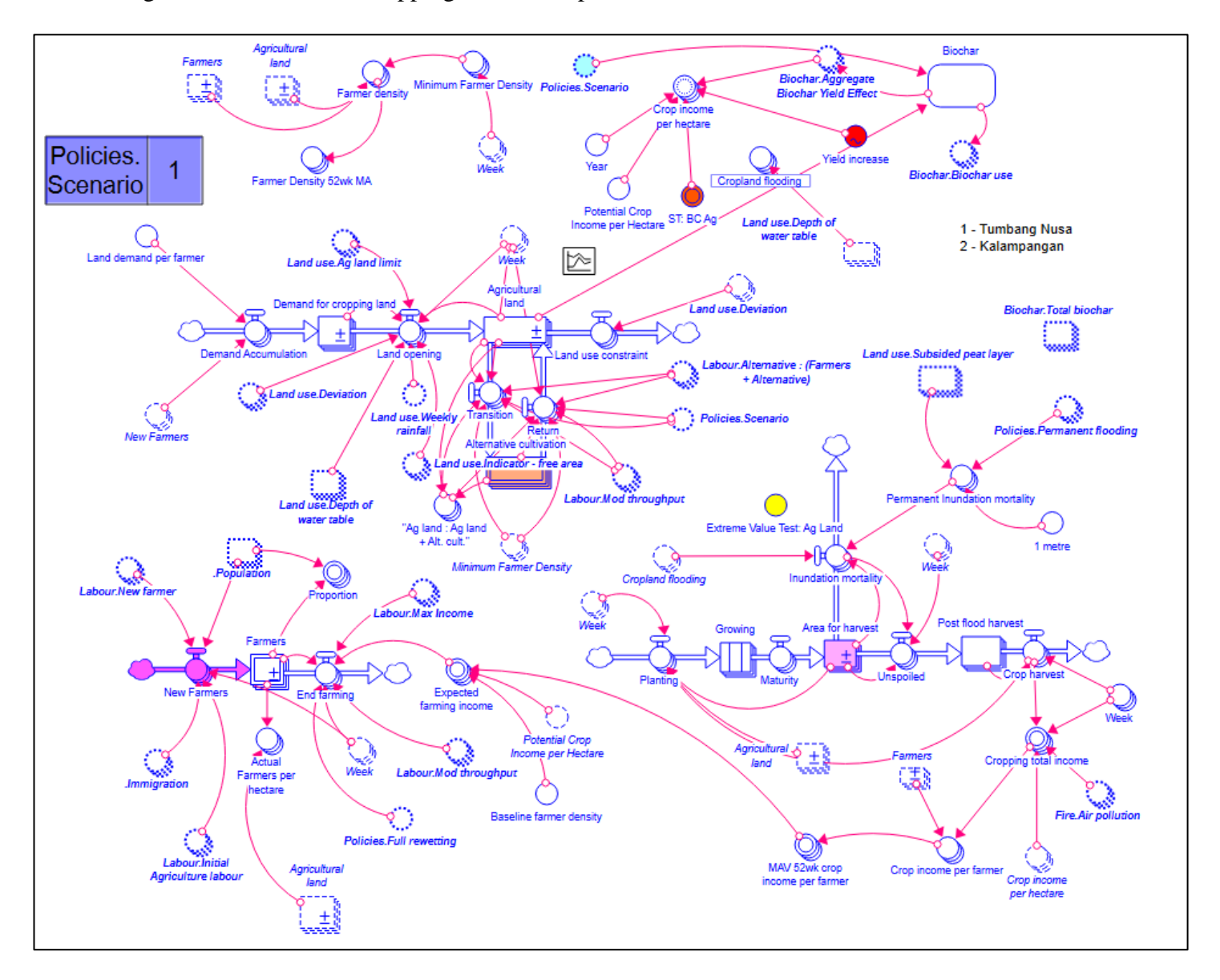

# Figure S8: SD model – cropping on drained peatland module

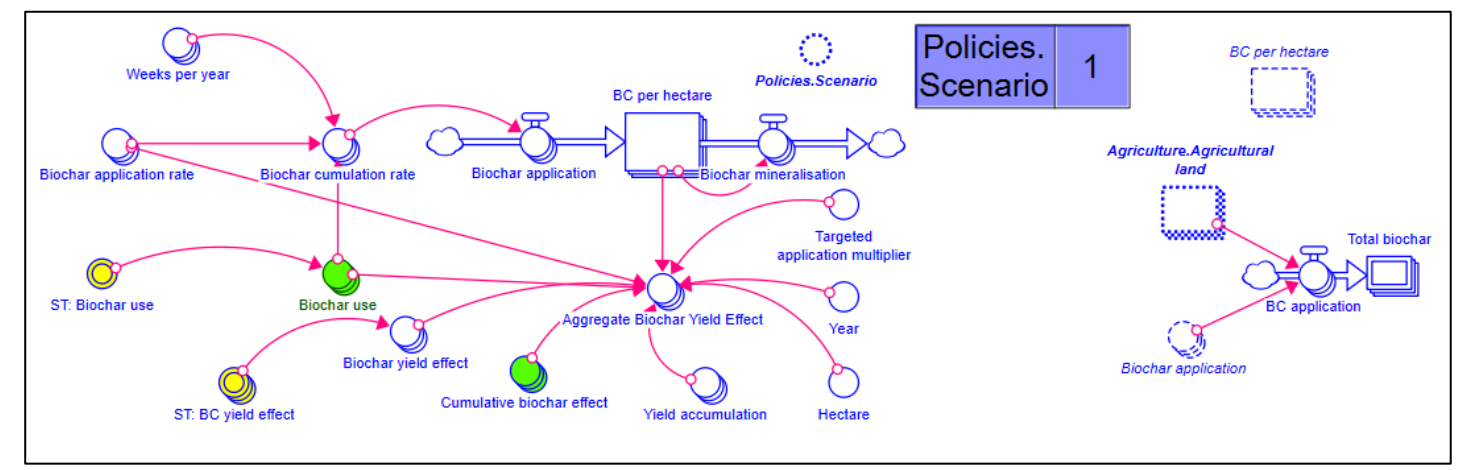

Figure S9: SD model – biochar module

# Table S2: Model equations

#### **Top-Level Model:**

Population[1](t) = Population[1](t - dt) + (Immigration[1] + Births[1] - Mortality[1] - Emigration[1]) \* dt INIT Population $[1]$  = Extreme\_Value\_Test: Population\*500 UNITS: People Population[2](t) = Population[2](t - dt) + (Immigration[2] + Births[2] - Mortality[2] - Emigration[2]) \* dt **INIT Population**[2] =  $0$  UNITS: People 4032, Kalampangan 2015 1027, Tumbang Nusa 2018 Births $[1]$  = Births\_per\_woman\_per\_week $[1]*0.5*$ Population  $\{UNIFLOW\}$  UNITS: People/Week Births[2] = Births\_per\_woman\_per\_week[2]\*0.5\*Population[2] {UNIFLOW} UNITS: People/Week Emigration [Villages] = IF(Population  $\leq$  0) THEN 0 ELSE IF (Labour. Average income per worker  $\leq$  Emigration threshold/Week AND Population  $> 0$ ) THEN Labour.Mod throughput/Week ELSE 0 {UNIFLOW} UNITS: People/Week  $Immigration[1] = Immigrant flows[1]*Extreme Value Test: Population/DT {UNIFLOW}$  UNITS: People/Week Immigration $[2]$  = Immigrant flows $[2]*$ Extreme\_Value\_Test:\_Population/DT {UNIFLOW} UNITS: People/Week Mortality[Villages] = IF(Population  $\leq$  0) THEN 0 ELSE Population/1000\*Mortality\_rate\_per\_1000\_people/weeks\_per\_year {UNIFLOW} UNITS: People/Week Births per woman over lifetime[Villages] = GRAPH(TIME) UNITS: People/People Births\_per\_woman\_per\_week[Villages] = Births per woman over lifetime/(lifespan\*weeks per year) UNITS: People/People/Week Emigration\_threshold =  $200000*(1+.0315/52)$ <sup>(</sup>((TIME-50\*52)/Week) UNITS: IDR / Person Extreme Value Test: Population = 0 UNITS: People / People Immigrant\_flows[1] = 0 UNITS: People/Week Immigrant  $floss[2] = IF(TIME = 15*52)$  THEN 400 ELSE (IF(TIME = 16\*52) THEN 400 ELSE  $(IF(TIME = 17*52) THEN 400 ELSE (IF(TIME = 18*52) THEN 400 ELSE (IF(TIME = 19*52))$ THEN 400 ELSE 0)))) UNITS: People/Week Labour Pool[Villages] = Population\*0.8 UNITS: People lifespan = GRAPH(TIME) UNITS: Years Mortality rate per  $1000$  people[Villages] = GRAPH(TIME) UNITS: People/People/Year  $\text{Week} = 1$  UNITS: Week weeks\_per\_year = 52 UNITS: weeks/year

#### **Agriculture:**

Agricultural\_land[Villages](t) = Agricultural\_land[Villages](t - dt) + (Land\_opening[Villages] + Return[Villages] - Land\_use\_constraint[Villages] - Transition[Villages]) \* dt **INIT** Agricultural  $land[Villages] = 0$  UNITS: Hectares Alternative\_cultivation[Villages](t) = Alternative\_cultivation[Villages](t - dt) + (Transition[Villages] - Return[Villages]) \* dt {NON-NEGATIVE} **INIT** Alternative cultivation [Villages] = 0 UNITS: Hectares Area for harvest[Villages](t) = Area for harvest[Villages](t - dt) + (Maturity[Villages] -Inundation\_mortality[Villages] - Unspoiled[Villages]) \* dt INIT Area for harvest[Villages]  $= 0$  UNITS: Hectares Demand\_for\_cropping\_land[Villages](t) = Demand\_for\_cropping\_land[Villages](t - dt) + (Demand\_Accumulation[Villages] - Land\_opening[Villages]) \* dt INIT Demand for cropping  $land[Villages] = 0$  UNITS: Hectares  $Farmers[Villages](t) = Farmers[Villages](t - dt) + (New Farmers[Villages] - EndFarmers[Villages])$ \* dt INIT Farmers [Villages]  $= 0$  UNITS: People Growing [Villages](t) = Growing [Villages](t - dt) + (Planting [Villages] - Maturity [Villages]) \* dt {CONVEYOR} INIT Growing [Villages]  $= 0$ TRANSIT TIME  $= 4*3$ INFLOW LIMIT  $=$  INF  $CAPACITY = INF$ **CONTINUOUS**  ACCEPT MULTIPLE BATCHES UNITS: Hectares Post flood harvest[Villages](t) = Post flood harvest[Villages](t - dt) + (Unspoiled[Villages] -Crop\_harvest[Villages]) \* dt {NON-NEGATIVE} INIT Post\_flood\_harvest[Villages] = 0 UNITS: Hectares Crop\_harvest[Villages] = IF(Post\_flood\_harvest $\leq$ =0) THEN 0 ELSE Post\_flood\_harvest/Week {UNIFLOW} UNITS: Hectares / Week Demand\_Accumulation[Villages] = New\_Farmers\*Land\_demand\_per\_farmer {UNIFLOW} UNITS: Hectares/Week End\_farming[Villages] = IF (Farmers  $\le$  = 0) THEN 0 ELSE IF(Labour.Max Income > Expected\_farming\_income) THEN Farmers/Week MOD  $(Labour.Mod$  throughput/Week)\*(1+Policies.Full\_rewetting) ELSE 0 {UNIFLOW} UNITS: People/Week Inundation\_mortality[Villages] = IF(Area\_for\_harvest $\leq$ =0) THEN 0 ELSE IF(Cropland\_flooding=0) THEN Area for harvest/DT ELSE IF(Permanent Inundation mortality $\lt=0$ ) THEN 0 ELSE Area\_for\_harvest/DT\*Permanent\_Inundation\_mortality {UNIFLOW} UNITS: Hectares / Week Land opening [Villages] = IF( Land use.Ag land  $limit \le$  Agricultural land) THEN 0 ELSE IF (Land use.Deviation > 1) THEN 0 ELSE ( IF( Agricultural land  $>=$  Land use.Ag land limit) THEN 0 ELSE( (IF(Land\_use.Depth\_of\_water\_table< 0.4) THEN 0 ELSE ( IF(Land use. Weekly rainfall  $\leq 0$ ) THEN 0 ELSE Demand for cropping land MOD Land\_use.Ag\_land\_limit )) \*Land\_use."Indicator\_-\_free\_area"/Week) ) {UNIFLOW} UNITS: Hectares/Week Land\_use\_constraint[Villages] = IF (Land\_use.Deviation>2) THEN Land\_use.Deviation ELSE IF (

Land use.Ag land  $limit/Week <$  Agricultural land/Week) THEN ABS (Land use.Ag land limit/Week - Agricultural land/Week) ELSE 0 {UNIFLOW} UNITS: Hectares/Week Maturity[Villages] = CONVEYOR OUTFLOW UNITS: Hectares / Week New\_Farmers[1] = ( Labour.New\_farmer[1] +IF(TIME=0) THEN Labour.Initial\_Agriculture\_labour[1]\*.Population[1]/Week ELSE 0 ) {UNIFLOW} UNITS: People/Week New Farmers $[2] = ($  Labour.New farmer $[2]+$ .Immigration $[2] + I$ F(TIME=0) THEN Labour.Initial\_Agriculture\_labour[2]\*.Population[2]/Week ELSE 0 ) {UNIFLOW} Planting [Villages] = IF(Area for harvest  $>=$  Agricultural land) THEN 0 ELSE Agricultural\_land/Week+Crop\_harvest {UNIFLOW} UNITS: Hectares / Week Return[Villages] = (IF(Policies.Scenario = 4) THEN 1 ELSE  $0$ )\* (IF(Labour."Alternative\_:\_(Farmers\_+\_Alternative)" > "Ag\_land\_:\_Ag\_land\_+\_Alt.\_cult.") THEN (Alternative\_cultivation/Week MOD Labour.Mod\_throughput/Minimum\_Farmer\_Density/Week) ELSE 0) {UNIFLOW} UNITS: Hectares/Week  $Transition[Villages] = (IF(Policies, Scenario = 4) THEN 1 ELSE 0)*$ (IF(Labour."Alternative\_:\_(Farmers\_+\_Alternative)" < "Ag\_land\_:\_Ag\_land\_+\_Alt.\_cult.") THEN (Agricultural\_land/Week MOD Labour.Mod\_throughput/Minimum\_Farmer\_Density/Week) ELSE 0) {UNIFLOW} UNITS: Hectares/Week Unspoiled [Villages] = Area for harvest/Week-Inundation mortality {UNIFLOW} UNITS: Hectares / Week "Ag\_land : Ag\_land + Alt. cult."[Villages] = IF(Agricultural\_land+Alternative\_cultivation  $\leq=0$  ) THEN 0 ELSE Agricultural\_land/(Agricultural\_land+Alternative\_cultivation) UNITS: Hectare / Hectare "1\_metre" =  $1$  UNITS: Meter Actual Farmers per hectare [Villages]  $=$  IF(Agricultural land  $\leq$  = 0) THEN 0 ELSE Farmers/Agricultural\_land UNITS: People/Hectare Baseline\_farmer\_density =  $1/(0.65)$  UNITS: People / Hectare Crop\_income\_per\_farmer[Villages] = IF(Farmers $\le$ =0) THEN 0 ELSE Cropping\_total\_income/Farmers UNITS: IDR / People / Week  $Crop\_income\_per\_hectare$ [Villages] = Potential\_ $Crop\_income\_per\_Hectare$ \*(1+Yield\_increase\*1)\*  $(1+Biochar.Aggregate Biochar Yield Effect*ST: BC Ag)*Year$  UNITS: IDR/hectare/week Cropland flooding [Villages] = IF(Land use. Depth of water table <0.4) THEN 0 ELSE 1 UNITS: Hectare/Hectare Cropping total income [Villages] = Crop\_harvest\*Week\*Crop\_income\_per\_hectare\*  $(IF(Fire.Air\_pollution\_index > 2000) THEN 0.5 ELSE 1)$  UNITS: IDR/Week Expected\_farming\_income[Villages] =  $IF(MAV_52wk_crop_1)$  income\_per\_farmer = 0) THEN Potential Crop\_Income\_per\_Hectare/Baseline\_farmer\_density ELSE MAV 52wk crop\_income\_per\_farmer UNITS: IDR / Person / Week Extreme Value Test:  $Ag$  Land = 1 UNITS: Indicator Variable Farmer\_density[Villages] = IF( Agricultural\_land = 0) THEN 0 ELSE IF( Farmers/Agricultural\_land >= Minimum\_Farmer\_Density) THEN Farmers/Agricultural\_land ELSE Minimum\_Farmer\_Density UNITS: People/Hectare

Farmer\_Density\_52wk\_MA[Villages] = MEAN(Farmer\_density, DELAY(Farmer\_density, 1), DELAY(Farmer\_density, 2), DELAY(Farmer\_density, 3), DELAY(Farmer\_density, 4), DELAY(Farmer\_density, 5), DELAY(Farmer\_density, 6), DELAY(Farmer\_density, 7), DELAY(Farmer\_density, 8), DELAY(Farmer\_density, 9), DELAY(Farmer\_density, 10), DELAY(Farmer\_density, 11), DELAY(Farmer\_density, 12), DELAY(Farmer\_density, 13), DELAY(Farmer\_density, 14), DELAY(Farmer\_density, 15), DELAY(Farmer\_density, 16), DELAY(Farmer\_density, 17), DELAY(Farmer\_density, 18), DELAY(Farmer\_density, 19), DELAY(Farmer\_density, 20), DELAY(Farmer\_density, 21), DELAY(Farmer\_density, 22), DELAY(Farmer\_density, 23), DELAY(Farmer\_density, 24), DELAY(Farmer\_density, 25), DELAY(Farmer\_density, 26), DELAY(Farmer\_density, 27), DELAY(Farmer\_density, 28), DELAY(Farmer\_density, 29), DELAY(Farmer\_density, 30), DELAY(Farmer\_density, 31), DELAY(Farmer\_density, 32), DELAY(Farmer\_density, 33), DELAY(Farmer\_density, 34), DELAY(Farmer\_density, 35), DELAY(Farmer\_density, 36), DELAY(Farmer\_density, 37), DELAY(Farmer\_density, 38), DELAY(Farmer\_density, 39), DELAY(Farmer\_density, 40), DELAY(Farmer\_density, 41), DELAY(Farmer\_density, 42), DELAY(Farmer\_density, 43), DELAY(Farmer\_density, 44), DELAY(Farmer\_density, 45), DELAY(Farmer\_density, 46), DELAY(Farmer\_density, 47), DELAY(Farmer\_density, 48), DELAY(Farmer\_density, 49), DELAY(Farmer\_density, 50), DELAY(Farmer\_density, 51) ) UNITS: People/Hectare

Land\_demand\_per\_farmer  $= 2$ 

UNITS: Hectare / People

MAV  $52wk$  crop income per farmer[Villages] = MEAN(Crop income per farmer,  $DELAY(Crop$  income per farmer, 1),  $DELAY(Crop$  income per farmer, 2), DELAY(Crop\_income\_per\_farmer, 3), DELAY(Crop\_income\_per\_farmer, 4), DELAY(Crop\_income\_per\_farmer, 5), DELAY(Crop\_income\_per\_farmer, 6), DELAY(Crop\_income\_per\_farmer, 7), DELAY(Crop\_income\_per\_farmer, 8), DELAY(Crop\_income\_per\_farmer, 9), DELAY(Crop\_income\_per\_farmer, 10), DELAY(Crop\_income\_per\_farmer, 11), DELAY(Crop\_income\_per\_farmer, 12), DELAY(Crop\_income\_per\_farmer, 13), DELAY(Crop\_income\_per\_farmer, 14), DELAY(Crop\_income\_per\_farmer, 15), DELAY(Crop\_income\_per\_farmer, 16), DELAY(Crop\_income\_per\_farmer, 17), DELAY(Crop\_income\_per\_farmer, 18), DELAY(Crop\_income\_per\_farmer, 19), DELAY(Crop\_income\_per\_farmer, 20), DELAY(Crop\_income\_per\_farmer, 21), DELAY(Crop\_income\_per\_farmer, 22), DELAY(Crop\_income\_per\_farmer, 23), DELAY(Crop\_income\_per\_farmer, 24), DELAY(Crop\_income\_per\_farmer, 25), DELAY(Crop\_income\_per\_farmer, 26), DELAY(Crop\_income\_per\_farmer, 27), DELAY(Crop\_income\_per\_farmer, 28), DELAY(Crop\_income\_per\_farmer, 29), DELAY(Crop\_income\_per\_farmer, 30), DELAY(Crop\_income\_per\_farmer, 31), DELAY(Crop\_income\_per\_farmer, 32), DELAY(Crop\_income\_per\_farmer, 33), DELAY(Crop\_income\_per\_farmer, 34), DELAY(Crop\_income\_per\_farmer, 35), DELAY(Crop\_income\_per\_farmer, 36), DELAY(Crop\_income\_per\_farmer, 37), DELAY(Crop\_income\_per\_farmer, 38), DELAY(Crop\_income\_per\_farmer, 39), DELAY(Crop\_income\_per\_farmer, 40), DELAY(Crop\_income\_per\_farmer, 41), DELAY(Crop\_income\_per\_farmer, 42), DELAY(Crop\_income\_per\_farmer, 43), DELAY(Crop\_income\_per\_farmer, 44), DELAY(Crop\_income\_per\_farmer, 45), DELAY(Crop\_income\_per\_farmer, 46), DELAY(Crop\_income\_per\_farmer, 47), DELAY(Crop\_income\_per\_farmer, 48), DELAY(Crop\_income\_per\_farmer, 49), DELAY(Crop\_income\_per\_farmer, 50),  $DELAY(Crop$  income per farmer, 51) ) UNITS: IDR / Person / Week Minimum Farmer Density[Villages] =  $1.0315$ <sup> $\land$ </sup> (-TIME/52/Week) UNITS: People / Hectare Permanent\_Inundation\_mortality[Villages] = IF(Policies.Permanent\_flooding = 0) THEN 0 ELSE ( IF(Land use.Subsided peat layer  $>= 1.5$  AND Land use.Subsided peat layer $<= 5.5$  ) THEN

(Land\_use.Subsided\_peat\_layer-1.5)/4/"1\_metre" ELSE (IF (Land\_use.Subsided\_peat\_layer < 5.5)

THEN 0 ELSE 1) ) UNITS: Metre / Metre Potential\_Crop\_Income\_per\_Hectare = 10^6\*1.5 UNITS: IDR/Hectare/Week Proportion [Villages] = IF (. Population  $\leq$  0) THEN 0 ELSE Farmers/. Population UNITS: People / People  $ST: BC \text{Ag} = 1*1$  UNITS: IDR / IDR  $\text{Weak}[\text{Villages}] = 1$  UNITS: Week  $Year = 1$  UNITS: Year  $Yield$  increase = GRAPH(TIME) UNITS: Tonne/Tonne Fishing: Carrying capacity[1](t) = Carrying capacity[1](t - dt) + (Rehabilitation[1] - Degradation[1]) \* dt INIT Carrying capacity[1] = .75\*10^6\*Extreme\_Value\_test:\_Fish\_Carrying\_Capacity UNITS: Fish Carrying\_capacity[2](t) = Carrying\_capacity[2](t - dt) + (Rehabilitation[2] - Degradation[2]) \* dt INIT Carrying capacity[2] =  $1*10^{\text{A}}*$ Extreme Value test: Fish Carrying Capacity UNITS: Fish Fish[1](t) = Fish[1](t - dt) + (fish\_replacement[1] - fish\_death[1] - Harvest[1]) \* dt INIT Fish $[1] = \text{INIT}(Carrying\ capacity[1])$  UNITS: Fish Fish[2](t) = Fish[2](t - dt) + (fish\_replacement[2] - fish\_death[2] - Harvest[2]) \* dt INIT Fish $[2] = \text{INIT}(Carrying\ capacity[2])$  UNITS: Fish Fishers[1](t) = Fishers[1](t - dt) + (New fishers[1] - Fishers transition[1]) \* dt INIT Fishers $[1] =$  Labour Pool $[1]*0.4$  UNITS: People Fishers $[2](t)$  = Fishers $[2](t - dt)$  + (New\_fishers $[2]$  - Fishers\_transition $[2])$  \* dt INIT Fishers $[2] = 0$  UNITS: People Lost\_capacity[Villages](t) = Lost\_capacity[Villages](t - dt) + (Degradation[Villages]) \* dt {NON-NEGATIVE} INIT Lost\_capacity[Villages]  $= 0$  UNITS: Fish Degradation[Villages] = GRAPH(Total\_fishing\_effort) Points: (0.000, 20.00), (1.000, 0.00) {UNIFLOW, GF EXTRAPOLATED} UNITS: Fish/Week fish\_death[Villages] = IF(Average\_annual\_lifespan\_potential  $\leq$ =0) THEN Fish/Week ELSE  $1/(Average annual lifespan potential)*(Fish) {UNIFLOW}$  UNITS: Fish/Week fish\_replacement[Villages] = Fish\_recruitment\*Fish/Weeks\_per\_year {UNIFLOW} UNITS: Fish/Week Fishers\_transition[1] = IF (Fishers  $\le$  =0 ) THEN 0 ELSE (IF( Weekly\_52wk\_MA\_income\_per\_fisher[1]< Labour.Max\_Income[1] ) THEN Fishers/Week MOD Labour.Mod\_throughput[1]/Week ELSE 0) {UNIFLOW} UNITS: People/Week Fishers\_transition[2] = IF (Fishers  $\le$  = 0) THEN 0 ELSE (IF(Weekly\_52wk\_MA\_income\_per\_fisher[2] < Labour.Max\_Income[2]) THEN Fishers/Week MOD Labour.Mod\_throughput[2]/Week ELSE 0) {UNIFLOW} UNITS: People/Week Harvest[Villages] = Fish\_catch {UNIFLOW}

UNITS: Fish/Week

New fishers[Villages] = Labour.New fisher+ IF(TIME=1) THEN

INIT(.Labour\_Pool)/DT\*Labour.Initial\_Fishing\_labour ELSE 0 {UNIFLOW} UNITS: People/Week

 $Rehabilitation[Villages] = IF(Carrying\ capacity < INT(Carrying\ capacity)$  THEN

(Rehabilitation\_rate\*Carrying\_capacity+"Beje\_/\_Keramba\_technique")/DT ELSE 0 +( IF (TIME > (2020-1965)\*52) THEN PULSE(

Policy:\_Increased\_fishing\_capacity\*0.10\*INIT(Carrying\_capacity),55\*52, 52\*5 ) ELSE 0) {UNIFLOW}

UNITS: Fish/Week

Av Vessel Size  $= 10$ 

UNITS: People/Vessel

Average\_annual\_lifespan\_potential[1] = MEAN(Fish\_lifespan\_potential[1], DELAY(Fish\_lifespan\_potential[1],1), DELAY(Fish\_lifespan\_potential[1],2), DELAY(Fish\_lifespan\_potential[1],3), DELAY(Fish\_lifespan\_potential[1],4), DELAY(Fish lifespan potential[1],5), DELAY(Fish lifespan potential[1],6), DELAY(Fish lifespan potential[1],7), DELAY(Fish lifespan potential[1],8), DELAY(Fish lifespan potential[1],9), DELAY(Fish lifespan potential[1],10), DELAY(Fish\_lifespan\_potential[1],11), DELAY(Fish\_lifespan\_potential[1],12), DELAY(Fish\_lifespan\_potential[1],13), DELAY(Fish\_lifespan\_potential[1],14), DELAY(Fish\_lifespan\_potential[1],15), DELAY(Fish\_lifespan\_potential[1],16), DELAY(Fish\_lifespan\_potential[1],17), DELAY(Fish\_lifespan\_potential[1],18), DELAY(Fish lifespan potential[1],19), DELAY(Fish lifespan potential[1],20), DELAY(Fish lifespan potential[1],21), DELAY(Fish lifespan potential[1],22), DELAY(Fish\_lifespan\_potential[1],23), DELAY(Fish\_lifespan\_potential[1],24), DELAY(Fish lifespan potential[1],25), DELAY(Fish lifespan potential[1],26), DELAY(Fish lifespan potential[1],27), DELAY(Fish lifespan potential[1],28), DELAY(Fish\_lifespan\_potential[1],29), DELAY(Fish\_lifespan\_potential[1],30), DELAY(Fish lifespan potential[1],31), DELAY(Fish lifespan potential[1],32), DELAY(Fish lifespan potential[1],33), DELAY(Fish lifespan potential[1],34), DELAY(Fish lifespan potential[1],35), DELAY(Fish lifespan potential[1],36), DELAY(Fish lifespan potential[1],37), DELAY(Fish lifespan potential[1],38), DELAY(Fish\_lifespan\_potential[1],39), DELAY(Fish\_lifespan\_potential[1],40), DELAY(Fish\_lifespan\_potential[1],41), DELAY(Fish\_lifespan\_potential[1],42), DELAY(Fish lifespan potential[1],43), DELAY(Fish lifespan potential[1],44), DELAY(Fish lifespan potential[1],45), DELAY(Fish lifespan potential[1],46), DELAY(Fish lifespan potential[1],47), DELAY(Fish lifespan potential[1],48), DELAY(Fish lifespan potential[1],49), DELAY(Fish lifespan potential[1],50), DELAY(Fish\_lifespan\_potential[1],51), DELAY(Fish\_lifespan\_potential[1],52) ) UNITS: Weeks Average\_annual\_lifespan\_potential[2] = MEAN(Fish\_lifespan\_potential[2], DELAY(Fish lifespan potential[2],1), DELAY(Fish lifespan potential[2],2), DELAY(Fish\_lifespan\_potential[2],3), DELAY(Fish\_lifespan\_potential[2],4), DELAY(Fish lifespan potential[2],5), DELAY(Fish lifespan potential[2],6), DELAY(Fish\_lifespan\_potential[2],7), DELAY(Fish\_lifespan\_potential[2],8), DELAY(Fish lifespan potential[2],9), DELAY(Fish lifespan potential[2],10), DELAY(Fish\_lifespan\_potential[2],11), DELAY(Fish\_lifespan\_potential[2],12), DELAY(Fish lifespan potential[2],13), DELAY(Fish lifespan potential[2],14), DELAY(Fish lifespan potential[2],15), DELAY(Fish lifespan potential[2],16), DELAY(Fish lifespan potential[2],17), DELAY(Fish lifespan potential[2],18), DELAY(Fish lifespan potential[2],19), DELAY(Fish lifespan potential[2],20), DELAY(Fish lifespan potential[2],21), DELAY(Fish lifespan potential[2],22), DELAY(Fish\_lifespan\_potential[2],23), DELAY(Fish\_lifespan\_potential[2],24), DELAY(Fish lifespan potential[2],25), DELAY(Fish lifespan potential[2],26), DELAY(Fish\_lifespan\_potential[2],27), DELAY(Fish\_lifespan\_potential[2],28),

DELAY(Fish lifespan potential[2],29), DELAY(Fish lifespan potential[2],30), DELAY(Fish lifespan potential[2],31), DELAY(Fish lifespan potential[2],32), DELAY(Fish\_lifespan\_potential[2],33), DELAY(Fish\_lifespan\_potential[2],34), DELAY(Fish lifespan potential[2],35), DELAY(Fish lifespan potential[2],36), DELAY(Fish lifespan potential[2],37), DELAY(Fish lifespan potential[2],38), DELAY(Fish\_lifespan\_potential[2],39), DELAY(Fish\_lifespan\_potential[2],40), DELAY(Fish lifespan potential[2],41), DELAY(Fish lifespan potential[2],42), DELAY(Fish\_lifespan\_potential[2],43), DELAY(Fish\_lifespan\_potential[2],44), DELAY(Fish lifespan potential[2],45), DELAY(Fish lifespan potential[2],46), DELAY(Fish\_lifespan\_potential[2],47), DELAY(Fish\_lifespan\_potential[2],48), DELAY(Fish lifespan\_potential[2],49), DELAY(Fish\_lifespan\_potential[2],50), DELAY(Fish\_lifespan\_potential[2],51), DELAY(Fish\_lifespan\_potential[2],52) ) UNITS: Weeks Average\_Fishing\_income[Villages] = MEAN(Fishing\_income, DELAY(Fishing\_income,1), DELAY(Fishing\_income,2), DELAY(Fishing\_income,3), DELAY(Fishing\_income,4), DELAY(Fishing income,5), DELAY(Fishing income,6), DELAY(Fishing income,7), DELAY(Fishing income,8), DELAY(Fishing income,9), DELAY(Fishing income,10), DELAY(Fishing income,11), DELAY(Fishing income,12), DELAY(Fishing income,13), DELAY(Fishing\_income,14), DELAY(Fishing\_income,15), DELAY(Fishing\_income,16), DELAY(Fishing\_income,17), DELAY(Fishing\_income,18), DELAY(Fishing\_income,19), DELAY(Fishing\_income,20), DELAY(Fishing\_income,21), DELAY(Fishing\_income,22), DELAY(Fishing\_income,23), DELAY(Fishing\_income,24), DELAY(Fishing\_income,25), DELAY(Fishing income, 26), DELAY(Fishing income, 27), DELAY(Fishing income, 28), DELAY(Fishing income, 29), DELAY(Fishing income, 30), DELAY(Fishing income, 31), DELAY(Fishing\_income,32), DELAY(Fishing\_income,33), DELAY(Fishing\_income,34), DELAY(Fishing income, 35), DELAY(Fishing income, 36), DELAY(Fishing income, 37), DELAY(Fishing\_income,38), DELAY(Fishing\_income,39), DELAY(Fishing\_income,40), DELAY(Fishing\_income,41), DELAY(Fishing\_income,42), DELAY(Fishing\_income,43), DELAY(Fishing income,44), DELAY(Fishing income,45), DELAY(Fishing income,46), DELAY(Fishing income, 47), DELAY(Fishing income, 48), DELAY(Fishing income, 49), DELAY(Fishing income,50), DELAY(Fishing income,51), DELAY(Fishing income,52) ) UNITS: IDR/Week Average\_weekly\_fishing\_income\_per\_person[Villages] = IF(.Labour\_Pool <=0) THEN 0 ELSE Fishing\_income/.Labour\_Pool UNITS: IDR/Person/Week Baseline  $CPUE = 7$  UNITS: Fish/Effort "Beje / Keramba technique"[Villages] = 0 UNITS: Fish "Catch\_Per\_Unit\_Effort\_(CPUE)"[Villages] = Baseline\_CPUE\* (1+Alternative\_livelihood.Income\_per\_capita\_growth/52/2)^(IF(TIME>52\*30) THEN (TIME-52\*30)/Week ELSE 0 ) \*Seasonal\_effect UNITS: Fish/Effort CPUE\_adjusted\_for\_fish[Villages] = "Catch\_Per\_Unit\_Effort\_(CPUE)"\*Fish:Carrying\_Capacity UNITS: Fish/Effort Extreme\_Value\_test:\_Fish\_Carrying\_Capacity = 1 UNITS: Fish Fish catch[Villages] = Total fishing effort\*CPUE adjusted for fish UNITS: Fish/Week Fish catch per vessel [Villages] = (IF(Fire.Air pollution index  $> 2000$ ) THEN 1-0.25 ELSE IF(Fire.Air\_pollution\_index > 1000) THEN 1-0.1 ELSE 1)\* IF(Vessels  $\le$  0.1) THEN 0 ELSE ( Fish\_catch/Vessels /52) UNITS: Fish/Vessel/Week Fish\_lifespan\_potential[1] = IF (Fish>Carrying\_capacity[1]) THEN  $(3*52)$ {weeks}\*(Food\_availability[1])) ELSE 3\*52{weeks}

 UNITS: Weeks Fish lifespan potential[2] = IF (Fish>Carrying capacity[2]) THEN  $(3*52*(Food\ availability[2]))$ ELSE 3\*52 UNITS: Weeks Fish\_price[Villages] = 100000 UNITS: IDR/Fish Fish recruitment  $= 1.75/2$  UNITS: Fish / Fish / Year Fish:Carrying\_Capacity[Villages] = (Fish)/(IF(Carrying\_capacity = 0) THEN 0.000000001 ELSE Carrying capacity) UNITS: Fish / Fish Fishing\_income[Villages] = Fish\_price\*Fish\_catch UNITS: IDR/Weeks Fishing\_income\_per\_fisher[Villages] = IF(Fishers>0) THEN Fishing\_income/(Fishers) ELSE IF (Fish:Carrying Capacity  $>1.5$ ) THEN 1.5\*10^6 ELSE 0 UNITS: IDR/People/Week Food\_availability $[1] = IF(Fish[1] > Carrying\_capacity[1])$  THEN Carrying\_capacity $[1]/(Fish[1])$ ELSE 1 UNITS: Fish / Fish Food\_availability[2] = IF(Fish[2]>Carrying\_capacity[2]) THEN Carrying\_capacity[2]/Fish[2] ELSE 1 UNITS: Fish / Fish Normal fishing effort per fisher[Villages]  $= 1$  UNITS: Effort / Person / Week Policy: Increased fishing capacity  $= 0$  UNITS: Fish / Fish Ref\_mode: Fish\_Stocks =  $0$  UNITS: Fish Rehabilitation rate [Villages] =  $1/52$  UNITS: Fish / Fish Seasonal  $effect = SIN((TIME+0.25*26)*PI/26)+1$  UNITS: Fish / Fish Total\_fishing\_effort[Villages] = Normal\_fishing\_effort\_per\_fisher\*Fishers UNITS: Effort/Week Vessels[Villages] = Fishers/Av\_Vessel\_Size\*(Seasonal\_effect/2\*0.75+0.25) UNITS: Vessel  $\text{Weak} = 1$  UNITS: Week Weekly\_52wk\_MA\_income\_per\_fisher[Villages] = MEAN(Fishing\_income\_per\_fisher, DELAY(Fishing income per fisher,1), DELAY(Fishing income per fisher,2), DELAY(Fishing\_income\_per\_fisher,3), DELAY(Fishing\_income\_per\_fisher,4), DELAY(Fishing income per fisher,5), DELAY(Fishing income per fisher,6), DELAY(Fishing\_income\_per\_fisher,7), DELAY(Fishing\_income\_per\_fisher,8), DELAY(Fishing income per fisher,9), DELAY(Fishing income per fisher,10), DELAY(Fishing\_income\_per\_fisher,11), DELAY(Fishing\_income\_per\_fisher,12), DELAY(Fishing income per fisher, 13), DELAY(Fishing income per fisher, 14), DELAY(Fishing\_income\_per\_fisher,15), DELAY(Fishing\_income\_per\_fisher,16), DELAY(Fishing\_income\_per\_fisher,17), DELAY(Fishing\_income\_per\_fisher,18), DELAY(Fishing income\_per\_fisher,19), DELAY(Fishing\_income\_per\_fisher,20), DELAY(Fishing income per fisher,21), DELAY(Fishing income per fisher,22), DELAY(Fishing income\_per\_fisher,23), DELAY(Fishing\_income\_per\_fisher,24), DELAY(Fishing income\_per\_fisher,25), DELAY(Fishing\_income\_per\_fisher,26), DELAY(Fishing\_income\_per\_fisher,27), DELAY(Fishing\_income\_per\_fisher,28), DELAY(Fishing income per fisher,29), DELAY(Fishing income per fisher,30), DELAY(Fishing\_income\_per\_fisher,31), DELAY(Fishing\_income\_per\_fisher,32),

DELAY(Fishing income per fisher, 33), DELAY(Fishing income per fisher, 34), DELAY(Fishing income per fisher, 35), DELAY(Fishing income per fisher, 36), DELAY(Fishing\_income\_per\_fisher,37), DELAY(Fishing\_income\_per\_fisher,38), DELAY(Fishing income\_per\_fisher,39), DELAY(Fishing\_income\_per\_fisher,40), DELAY(Fishing income per fisher,41), DELAY(Fishing income per fisher,42), DELAY(Fishing\_income\_per\_fisher,43), DELAY(Fishing\_income\_per\_fisher,44), DELAY(Fishing income per fisher,45), DELAY(Fishing income per fisher,46), DELAY(Fishing income per fisher,47), DELAY(Fishing income per fisher,48), DELAY(Fishing\_income\_per\_fisher,49), DELAY(Fishing\_income\_per\_fisher,50), DELAY(Fishing\_income\_per\_fisher,51), DELAY(Fishing\_income\_per\_fisher,52) ) UNITS: IDR/People/Week Weeks\_per\_year = 52 UNITS: Weeks / Year Labour: Unallocated  $labor[Villages](t) = Unallocated$   $labor[Villages](t - dt) + (Transformation[Villages] -$ New\_farmer[Villages] - New\_fisher[Villages] - New\_Alternative[Villages] - Error\_correction[Villages]) \* dt {NON-NEGATIVE} INIT Unallocated  $l$ abour[Villages] = 0 UNITS: People Error\_correction[Villages] = IF(Unallocated\_labour>Unemployed) THEN (Unallocated\_labour-Unemployed)/Week ELSE 0 {UNIFLOW} OUTFLOW PRIORITY: 4 UNITS: People/Week New Alternative [Villages] = Policies. Alternative livelihood policy\* IF(Alternative\_livelihood.Expected\_Alternative\_Average\_Income>= Max\_Income ) THEN (Unallocated\_labour MOD Mod\_throughput\*12)/Week ELSE 0 {UNIFLOW} OUTFLOW PRIORITY: 3 UNITS: People/Week New farmer[Villages] = IF(Max Income $\leq$  Agriculture.MAV 52wk crop income per farmer) THEN (Unallocated\_labour MOD Mod\_throughput)/Week ELSE 0 {UNIFLOW} OUTFLOW PRIORITY: 1 UNITS: People/Week New\_fisher[Villages] = IF(Max\_Income  $\leq$  Fishing.Weekly\_52wk\_MA\_income\_per\_fisher ) THEN Unallocated\_labour/Week MOD Mod\_throughput/Week ELSE 0 {UNIFLOW} OUTFLOW PRIORITY: 2 UNITS: People/Week  $Transition[Villages] = IF(TIME > 1) THEN$ (Fishing.Fishers\_transition+Alternative\_livelihood.Alternatives\_leave+Agriculture.End\_farming) + Unemployed/Week ELSE 0 {UNIFLOW} UNITS: People/Week "52wkMAv\_income\_per\_person"[Villages] = MEAN(Income\_per\_person , DELAY(Income\_per\_person ,1), DELAY(Income\_per\_person ,2), DELAY(Income\_per\_person ,3), DELAY(Income\_per\_person ,4), DELAY(Income\_per\_person ,5), DELAY(Income\_per\_person ,6), DELAY(Income\_per\_person ,7), DELAY(Income\_per\_person ,8), DELAY(Income\_per\_person ,9), DELAY(Income\_per\_person ,10), DELAY(Income\_per\_person ,11), DELAY(Income\_per\_person ,12), DELAY(Income\_per\_person ,13), DELAY(Income\_per\_person ,14), DELAY(Income\_per\_person ,15), DELAY(Income\_per\_person ,16), DELAY(Income\_per\_person ,17), DELAY(Income\_per\_person ,18), DELAY(Income\_per\_person ,19), DELAY(Income\_per\_person ,20), DELAY(Income\_per\_person ,21), DELAY(Income\_per\_person ,22), DELAY(Income\_per\_person ,23), DELAY(Income\_per\_person ,24), DELAY(Income\_per\_person ,25), DELAY(Income\_per\_person ,26), DELAY(Income\_per\_person ,27), DELAY(Income\_per\_person ,28), DELAY(Income\_per\_person ,29), DELAY(Income\_per\_person ,30), DELAY(Income\_per\_person ,31), DELAY(Income\_per\_person ,32), DELAY(Income\_per\_person ,33), DELAY(Income\_per\_person ,34), DELAY(Income\_per\_person ,35),

DELAY(Income\_per\_person ,36), DELAY(Income\_per\_person ,37), DELAY(Income\_per\_person ,38), DELAY(Income\_per\_person ,39), DELAY(Income\_per\_person ,40),

DELAY(Income\_per\_person ,41), DELAY(Income\_per\_person ,42), DELAY(Income\_per\_person ,43), DELAY(Income\_per\_person ,44), DELAY(Income\_per\_person ,45),

- DELAY(Income\_per\_person ,46), DELAY(Income\_per\_person ,47), DELAY(Income\_per\_person
- ,48), DELAY(Income\_per\_person ,49), DELAY(Income\_per\_person ,50),
- DELAY(Income\_per\_person ,51) )
- UNITS: IDR / Person / Week
- Actual workforce[Villages]  $=$
- Agriculture.Farmers+Alternative\_livelihood.Alternative\_Labourers+Fishing.Fishers UNITS: People
- "Alternative\_:\_(Farmers\_+\_Alternative)"[Villages] =
- IF(Agriculture.Farmers+Alternative\_livelihood.Alternative\_Labourers<=0) THEN 0 ELSE (

Agriculture.Farmers/(Agriculture.Farmers+Alternative\_livelihood.Alternative\_Labourers ) ) UNITS: People / People

- Average income per worker[Villages] = MEAN(Income per worker,
- DELAY(Income\_per\_worker ,1), DELAY(Income\_per\_worker ,2), DELAY(Income\_per\_worker
- ,3), DELAY(Income\_per\_worker ,4), DELAY(Income\_per\_worker ,5),
- DELAY(Income\_per\_worker ,6), DELAY(Income\_per\_worker ,7), DELAY(Income\_per\_worker
- ,8), DELAY(Income\_per\_worker ,9), DELAY(Income\_per\_worker ,10),
- DELAY(Income\_per\_worker ,11), DELAY(Income\_per\_worker ,12),
- DELAY(Income\_per\_worker ,13), DELAY(Income\_per\_worker ,14), DELAY(Income\_per\_worker
- ,15), DELAY(Income\_per\_worker ,16), DELAY(Income\_per\_worker ,17),
- DELAY(Income\_per\_worker ,18), DELAY(Income\_per\_worker ,19),
- DELAY(Income per worker ,20), DELAY(Income per worker ,21),
- DELAY(Income per worker ,22), DELAY(Income per worker ,23),
- DELAY(Income\_per\_worker ,24), DELAY(Income\_per\_worker ,25),
- DELAY(Income\_per\_worker ,26), DELAY(Income\_per\_worker ,27), DELAY(Income\_per\_worker
- ,28), DELAY(Income\_per\_worker ,29), DELAY(Income\_per\_worker ,30),
- DELAY(Income\_per\_worker ,31), DELAY(Income\_per\_worker ,32),
- DELAY(Income\_per\_worker ,33), DELAY(Income\_per\_worker ,34),
- DELAY(Income\_per\_worker ,35), DELAY(Income\_per\_worker ,36),
- DELAY(Income\_per\_worker ,37), DELAY(Income\_per\_worker ,38), DELAY(Income\_per\_worker
- ,39), DELAY(Income\_per\_worker ,40), DELAY(Income\_per\_worker ,41),
- DELAY(Income\_per\_worker ,42), DELAY(Income\_per\_worker ,43),
- DELAY(Income\_per\_worker ,44), DELAY(Income\_per\_worker ,45),
- DELAY(Income per worker ,46), DELAY(Income per worker ,47),
- DELAY(Income\_per\_worker ,48), DELAY(Income\_per\_worker ,49),
- DELAY(Income\_per\_worker ,50), DELAY(Income\_per\_worker ,51) )

UNITS: IDR / Person / Week

Fishing Perc of total income<sup>[1]</sup> = 0.9

```
 UNITS: IDR / IDR
```
- Fishing Perc of total income<sup>[2]</sup> =  $0.1$
- UNITS: IDR / IDR
- $Gender[Villages] = 1$
- UNITS: People/People
- Household  $size[Villages] = 4$
- UNITS: People/Household
- $Households[Villages] = .Population/Household size$
- UNITS: Household
- Income\_per\_household[Villages] = "52wkMAv\_income\_per\_person"\*Household\_size UNITS: IDR / Household / Week
- Income\_per\_person[Villages] = IF(.Population<=0) THEN 0 ELSE Total\_income/.Population UNITS: IDR / Person / Week

Income\_per\_worker[Villages] = IF (.Labour\_Pool  $\leq$  0 ) THEN 0 ELSE Total\_income/.Labour\_Pool UNITS: IDR / Person / Week Initial Agriculture  $labor[1] = 0.1*Gender$  UNITS: People/People Initial Agriculture  $labor[2] = 0.9*Gender$  UNITS: People/People Initial Fishing labour[1] =  $0.8*G$ ender UNITS: People / People Initial Fishing  $labor[2] = 0.1*Gender$  UNITS: People / People Labour\_Shortage[Villages] = IF(Workforce>=.Labour\_Pool) THEN Workforce-.Labour\_Pool ELSE 0 UNITS: People Max\_Income[Villages] = MAX(MAX(Agriculture.MAV\_52wk\_crop\_income\_per\_farmer, Fishing.Weekly\_52wk\_MA\_income\_per\_fisher), MAX(Alternative livelihood.Expected Alternative Average Income, Agriculture.MAV\_52wk\_crop\_income\_per\_farmer)) UNITS: IDR / People / Week Mod\_throughput[1] = ST:\_Mod\_Throughput\* IF(.Labour\_Pool[1]<100) THEN 10 ELSE .Labour\_Pool[1]/520 UNITS: People Mod\_throughput[2] =  $ST:$  Mod\_Throughput \*IF(.Labour\_Pool[2]<100) THEN 30 ELSE .Labour\_Pool[2]/520 UNITS: People ST: Mod Throughput[Villages] =  $1*1$  UNITS: People / People Total income[Villages] = Agriculture.Cropping total income+ Fishing.Fishing income+ Alternative livelihood.Alternative total income UNITS: IDR/Week Unemployed[Villages] = IF(.Labour\_Pool>Workforce) THEN ABS(.Labour\_Pool-Workforce) ELSE  $\theta$  UNITS: People  $\text{Week} = 1$  UNITS: Week Workforce $[1] =$ Fishing.Fishers[1]+Agriculture.Farmers[1]+Alternative\_livelihood.Alternative\_Labourers[1] UNITS: People  $Workforce[2] =$ Fishing.Fishers[2]+Agriculture.Farmers[2]+Alternative\_livelihood.Alternative\_Labourers[2] UNITS: People **Land\_use:** Built village extent  $[1](t) =$  Built village extent  $[1](t - dt) + (Village expansion[1]) * dt {NON-}$ NEGATIVE} INIT Built\_village\_extent $[1] = \text{INIT}(.Population)*\text{Land\_per\_person}$  UNITS: Hectares Built\_village\_extent[2](t) = Built\_village\_extent[2](t - dt) + (Village\_expansion[2]) \* dt {NON-NEGATIVE} INIT Built village extent  $[2] = 0$  UNITS: Hectares Depth of water table[Villages](t) = Depth of water table[Villages](t - dt) + (drain[Villages] -Peat\_subsidence[Villages] - Rewetting[Villages]) \* dt INIT Depth\_of\_water\_table[Villages]  $= 0$ UNITS: Meter

Forest\_extent[Villages](t) = Forest\_extent[Villages](t - dt) + (Regeneration[Villages] -

Deforestation[Villages]) \* dt {NON-NEGATIVE} INIT Forest extent [Villages] = Total land area-INIT(Built village extent) UNITS: Hectares Shrubs or degraded [Villages](t) = Shrubs or degraded [Villages](t - dt) + (Deforestation [Villages] + Fallow[Villages] - Regeneration[Villages] - Ag\_expansion[Villages] - Village\_expansion[Villages]) \* dt {NON-NEGATIVE} INIT Shrubs or degraded [Villages]  $= 0$  UNITS: Hectares Subsided\_peat\_layer[Villages](t) = Subsided\_peat\_layer[Villages](t - dt) + (Peat\_subsidence[Villages]) \* dt INIT Subsided peat  $layer[Villages] = 0$  UNITS: Meter Ag\_expansion[Villages] = IF ( Deviation > 0 OR Agriculture.Agricultural\_land < Land\_constraints AND Shrubs\_or\_degraded > 0 ) THEN Agriculture.Land\_opening+Deviation ELSE 0 {UNIFLOW} OUTFLOW PRIORITY: 2 UNITS: Hectares/Week Deforestation [Villages] = IF(Shrubs or degraded  $\leq$  0 OR Ag expansion > 0 ) THEN Ag expansion +Village\_expansion+Fire.Burnt\_Forest\_Area+ (Forestry)/Week ELSE Fire.Burnt\_Forest\_Area+(Forestry)/Week +Agriculture.Land\_opening {UNIFLOW} UNITS: Hectares/Week  $drain[Villages] = (canal-drain-DELAY(canal-drain, DT))$  {UNIFLOW} UNITS: Meters/Week  $Fallow[Villages] = 0$  {UNIFLOW} UNITS: Hectares/Week Peat subsidence[1] = IF ( Peat layer[1] <= 0) THEN 0 ELSE ( IF(Weekly water table[1] $>0$ ) THEN (Rate of Subsidence[1]+Rate of fire subsidence[1]) ELSE 0 ) {UNIFLOW} UNITS: Meters/Week Peat\_subsidence[2] = IF (Peat\_layer[2]  $\lt= 0$ ) THEN 0 ELSE (IF(Weekly\_water\_table[2] $>0$ ) THEN (Rate of Subsidence[2]+Rate of fire subsidence[2]) ELSE 0  $\{UNIFLOW\}$  UNITS: Meters/Week Regeneration[Villages] = IF (Shrubs or degraded  $> 0$ ) THEN Shrubs or degraded\*Rate of regeneration/Week ELSE 0 {UNIFLOW} OUTFLOW PRIORITY: 1 UNITS: Hectares/Week Rewetting [Villages] = IF (Rewetting indicator = 1 AND Depth of water table > 0) THEN Depth\_of\_water\_table/Week MOD Inflow\_to\_water\_table/Week ELSE 0 {UNIFLOW} UNITS: Meters/Week Village expansion [Villages] = IF(Built village extent>Total land area) THEN 0 ELSE (.Population\*Land\_per\_person-DELAY(.Population\*Land\_per\_person, DT))/Week {UNIFLOW} OUTFLOW PRIORITY: 3 UNITS: Hectares/Week "1\_m" = 1 UNITS: Meter "1\_m / wk" = 1 UNITS: Meter/Week Ag\_land\_limit[1] =  $0.01*Total$  land\_area[1] UNITS: Hectares Ag\_land\_limit[2] =  $1000$  UNITS: Hectares Canal\_adjustment[Villages] = IF(((TIME >  $52*(2025-1965)$ ) AND Agriculture.Proportion<0.1) AND Policies.Full\_rewetting = 1) THEN 0 ELSE ( IF(Depth\_of\_water\_table < 0.4) THEN (IF  $(TIME > 52*15)$  THEN "1\_m"/DT ELSE 0) ELSE 0) UNITS: Meters / Week canal\_drain[Villages] = Extreme\_Value\_Test: Canal\_building\* (IF (TIME  $\ge$  = 52\*15) THEN "1\_m\_/\_wk"+Canal\_adjustment ELSE 0)

 UNITS: Meters/Week Climate change  $= 1*1$  UNITS: mm/Week Deviation[Villages] = IF(Total\_land\_area < Error\_check\_1) THEN ABS(Total\_land\_area-Error\_check\_1)/Week ELSE 0 UNITS: Hectares/Week  $ENSO = IF$ (TIME $\leq$  (2021-1965)\*52) THEN ENSO\_data ELSE ENSO\_Model UNITS: ENSO/ENSO ENSO\_adjusted\_weekly\_rainfall = IF(ENSO\_Rainfall\_model < 0) THEN 0 ELSE ENSO\_Rainfall\_model UNITS: mm  $ENSO<sub>data</sub> = GRAPH(TIME)$  UNITS: ENSO/ENSO ENSO\_Model =  $(-1.25*(SIN((TIME+0.25*26)/(52*5/(PI*2))))$  UNITS: ENSO/ENSO ENSO Rainfall model = (Weekly rainfall\*  $(1 - 0.25*$  (IF (ENSO\*10 >= 7 AND ((TIME MOD 52))  $<$  25.7) OR ((TIME MOD 52) > 47.57)) THEN 0 ELSE 1 )\* (IF (ENSO\*10  $\lt$  = -7 AND ((TIME) MOD 52) < 25.7) OR ((TIME MOD 52) > 47.57)) THEN 0 ELSE 1)\* (IF (ENSO\*10 >= 7 AND ((TIME MOD 52)  $> 25.7$ ) OR ((TIME MOD 52)  $< 47.57$ )) THEN 5 ELSE 1)\* (IF (ENSO\*10  $<= -7$ ) AND ((TIME MOD 52) > 25.7) OR ((TIME MOD 52) < 47.57)) THEN 0.5 ELSE 1) \* ENSO)) +-10\*TIME\*(Climate\_change-1)/5200 UNITS: mm Error check  $1$ [Villages] = Built village extent+Forest extent+Shrubs or degraded+ Agriculture.Agricultural\_land+Agriculture.Alternative\_cultivation UNITS: ha Extreme Value Test: Canal building  $= 1$  UNITS: Meters / Meters Extreme Value Test: Forestry = 1 UNITS: Hectares/Hectares Extreme Value Test: Peat Layer = 1 UNITS: Meter / Meter Fire subsidence  $= 0.2$  UNITS: Meters Forestry[Villages] = Extreme\_Value\_Test:\_Forestry\* IF(TIME >  $52*15$  AND TIME <  $52*50$  AND Forest\_extent > 0.1) THEN  $0.02/52*$ INIT(Forest\_extent) MOD Forest\_extent ELSE 0 UNITS: Hectares "Indicator - free area"[1] = IF (Total land area[1]-Agriculture.Agricultural land[1] $>=0$ ) THEN 1 ELSE 0 UNITS: Hectares / Hectares "Indicator\_-\_free\_area"[2] = IF (Total\_land\_area[2]-Agriculture.Agricultural\_land[2]>=0) THEN 1 ELSE 0 UNITS: Hectares / Hectares Inflow\_to\_water\_table[Villages] =  $(ENSO_Rainfall_model/Rainfall_to water_table_rate)$  UNITS: Meters Land constraints $[1] = 10$  UNITS: Hectares Land constraints[2] = 992 UNITS: Hectares Land\_per\_person[Villages] = GRAPH(TIME) UNITS: Hectares/People Peat\_layer[1] = IF(Peatland\_layer\_depth[1]\*Extreme\_Value\_Test:\_Peat\_Layer-Subsided peat  $laver[1] > 0$ ) THEN Peatland layer depth[1]-Subsided peat layer[1] ELSE 0 UNITS: Meter Peat\_layer[2] = IF(Peatland\_layer\_depth[2]\*Extreme\_Value\_Test:\_Peat\_Layer-Subsided\_peat\_layer[2] > 0) THEN Peatland\_layer\_depth[2]-Subsided\_peat\_layer[2] ELSE 0

 UNITS: Meter Peat swamp vulnerability to fire [Villages] = (IF(Depth of water table $\leq$  0) THEN 0 ELSE 1) UNITS: Meter / Meter Peatland layer depth $[1] = 10$  UNITS: Meters Peatland\_layer\_depth $[2] = 5$  UNITS: Meters Rainfall = (140\*SIN((TIME+0.25\*26)\*PI/26)+245) UNITS: mm Rainfall to water table ratio  $= 80$  UNITS: mm/Meters  $Rate\_of\_fire\_subsidence[Villages] = Fire\_subsidence$ \*(Fire.Burnt\_shrub\_area+Deforestation)/Total\_land\_area UNITS: Meter/Week Rate\_of\_regeneration[Villages] = IF(Depth\_of\_water\_table <=0) THEN .1/52 ELSE .01/52 UNITS: Hectares / Hectares Rate of Subsidence[Villages] = (IF(Depth of water table > 0) THEN 1 ELSE 0)\* (IF(Peat layer > 0) THEN 1 ELSE 0  $*$  IF (((RoS\_linear\_variable\*Weekly\_water\_table+RoS\_constant)/Weeks\_per\_year)<=0) THEN 0 ELSE ( IF (Peat\_layer<Weekly\_water\_table) THEN ((RoS\_linear\_variable\*Peat\_layer+RoS\_constant)/Weeks\_per\_year) ELSE ((RoS\_linear\_variable\*Weekly\_water\_table+RoS\_constant)/Weeks\_per\_year)) UNITS: Meter/Week Ref\_mode: Kal\_Ag\_land = GRAPH(TIME) UNITS: Hectares Ref\_mode: Kal\_Built\_extent = GRAPH(TIME) UNITS: Hectares Ref\_Mode:\_Kal\_degraded\_land = GRAPH(TIME) UNITS: Hectares Ref\_mode: Kal\_Forest\_extent = GRAPH(TIME) UNITS: Hectares Ref\_mode: TN\_Ag\_land = GRAPH(TIME) UNITS: Hectares Ref\_mode:\_TN\_Built\_extent = GRAPH(TIME) UNITS: Hectares Ref Mode: TN degraded  $land = GRAPH(TME)$  UNITS: Hectares Ref\_mode: TN\_Forest\_extent = GRAPH(TIME) .810514), (5199, 4531.810514) {GF EXTRAPOLATED} UNITS: Hectares Rewetting\_indicator[Villages] = IF(((TIME >  $52*(2025-1965)$ ) AND Agriculture.Proportion<Transition threshold) AND Policies.Full rewetting  $= 1$ ) THEN 1 ELSE 0 UNITS: Metre / Metre RoS\_constant[Villages] =  $1.24/100$  UNITS: Meter / Year RoS linear variable [Villages] =  $0.0431$  UNITS: Meter / Meter / Year ST: Transition Threshold =  $1*0.1/0.1*1$  UNITS: Tonne / Tonne Total land  $area[1] = 19482.69089$  UNITS: Hectares Total\_land\_area[2] = 3392.865705 UNITS: Hectares Transition\_threshold[Villages] = 0.1\*ST:\_Transition\_Threshold UNITS: Tonne / Tonne

 $\text{Week} = 1$  UNITS: Week Weekly rainfall = Rainfall/ $(52/12)$  UNITS: mm Weekly water table [Villages] = Depth of water table-Inflow to water table UNITS: Meter Weeks\_per\_year  $= 52$ UNITS: Weeks / Year

### **Policies:**

Alternative livelihood policy[Villages]  $= 1$  UNITS: IDR / IDR Alternative\_livelihood\_policy\_cap[1] = IF(TIME +"Weeks\_/\_Year"\*Initial\_year < Alternative\_livelihood.Alternative\_livelihood\_program\_commencement\_year[1]\*"Weeks\_/\_Year" ) THEN 0.1 ELSE ( IF( (Scenario=1 OR Scenario=2) ) THEN 0.1 ELSE IF(Scenario=3 OR Scenario=4) THEN 1 ELSE 0 ) UNITS: People / People Alternative livelihood policy cap[2] = IF(TIME +"Weeks / Year"\*Initial year < Alternative livelihood.Alternative livelihood program commencement year[1]\*"Weeks / Year" ) THEN 0.5 ELSE ( IF(Scenario=1 OR Scenario=2) THEN 0.5 ELSE IF(Scenario=3 OR Scenario=4) THEN 1 ELSE 0 ) UNITS: People / People Full rewetting = IF(Scenario=1 OR Scenario = 2) THEN 0 ELSE 1 UNITS: People/People Initial  $year = 1965$  UNITS: Year Permanent  $flooding[Villages] = IF(Scenario=1) THEN 0 ELSE 1$  UNITS: Meter / Meter Scenario  $= 1$  UNITS: Unit / Unit "Weeks /  $Year" = 52$ UNITS: Weeks/Year

#### **Tests:**

Kal  $Hotspots = GRAPH(TME)$  UNITS: Hectares  $TN$  Hotspots = GRAPH(TIME) UNITS: Hectares

#### **Biochar:**

 $BC\_per\_hectare$ [Villages](t) =  $BC\_per\_hectare$ [Villages](t - dt) + (Biochar\_application[Villages] -Biochar\_mineralisation[Villages]) \* dt {NON-NEGATIVE} INIT BC per hectare[Villages]  $= 0$  UNITS: Tonnes / Hectare Total\_biochar[Villages](t) = Total\_biochar[Villages](t - dt) + (BC\_application[Villages]) \* dt {NON-NEGATIVE} INIT Total\_biochar[Villages]  $= 0$  UNITS: Tonnes BC application[Villages] = Agriculture.Agricultural land[2]\*Biochar application[2] {UNIFLOW} UNITS: Tonnes/Week Biochar application[Villages] = Biochar cumulation rate {UNIFLOW} UNITS: Tonnes / Hectare/Weeks  $Biochar\_mineralisation[Villages] = BC\_per\_hectare*EXP(-10)/DT$  {UNIFLOW} UNITS: Tonnes / Hectare/Weeks Aggregate\_Biochar\_Yield\_Effect[Villages] =

Biochar application rate/Targeted application multiplier\*Biochar yield effect\*Biochar use\* (IF(BC\_per\_hectare>0) THEN 1 ELSE 0)\*Hectare + (BC\_per\_hectare/Year-Biochar\_application\_rate)\* Yield\_accumulation\*Cumulative\_biochar\_effect\*Biochar\_use\*Hectare UNITS: Tonne/Tonne/Year +(Total\_biochar-Biochar\_application\_rate)\*.0.1/10\*Cumulative\_effect Biochar application rate [Villages] = 1 UNITS: Tonne/Hectare/Year Biochar\_cumulation\_rate[Villages] = IF (TIME >  $52*60$ ) THEN Biochar\_application\_rate/Weeks\_per\_year\*Biochar\_use ELSE 0 UNITS: Tonne / Hectare/Weeks Biochar\_use[Villages] = IF(ST: Biochar\_use = 1) THEN 1 ELSE 0 UNITS: Tonne / Tonne Biochar\_yield\_effect[Villages] = 0.02\*ST:\_BC\_yield\_effect UNITS: Tonne / Tonne Cumulative\_biochar\_effect[Villages] = 1 UNITS: Tonne/Tonne Hectare  $= 1$  UNITS: Hectare ST: BC vield effect [Villages] =  $1*1$  UNITS: Tonne / Tonne ST: Biochar use  $= 1*1$  UNITS: Person / Person Targeted application multiplier  $= 0.05$  UNITS: Tonne Weeks\_per\_year[Villages] = 52 UNITS: Week / Year  $Year = 1$  UNITS: Year Yield  $accumulation[Villages] = .01$  UNITS: Hectare/Hectare/Tonne **Alternative\_livelihood:** Alternative\_Labourers[Villages](t) = Alternative\_Labourers[Villages](t - dt) + (New\_alternatives[Villages] - Alternatives\_leave[Villages]) \* dt {NON-NEGATIVE} **INIT Alternative Labourers**[Villages]  $= 0$  UNITS: People Alternatives\_leave[Villages] = IF ( Alternative\_Labourers  $\leq 0$  ) THEN 0 ELSE IF(Expected\_Alternative\_Average\_Income< Labour.Max\_Income) THEN (Alternative\_Labourers MOD Labour.Mod\_throughput)/Week ELSE 0 {UNIFLOW} UNITS: People/Week New\_alternatives[Villages] = Alternative\_livelihood\_cap\* Labour.New\_Alternative {UNIFLOW} UNITS: People/Week "52wk\_MA\_Alternative\_Income\_per\_worker"[Villages] = MEAN(Alternative livelihood per worker, DELAY(Alternative livelihood per worker, 1), DELAY(Alternative\_livelihood\_per\_worker, 2), DELAY(Alternative\_livelihood\_per\_worker, 3), DELAY(Alternative livelihood per worker, 4), DELAY(Alternative livelihood per worker, 5), DELAY(Alternative\_livelihood\_per\_worker, 6), DELAY(Alternative\_livelihood\_per\_worker, 7), DELAY(Alternative livelihood per worker, 8), DELAY(Alternative livelihood per worker, 9), DELAY(Alternative livelihood per worker, 10), DELAY(Alternative livelihood per worker, 11), DELAY(Alternative livelihood per worker, 12), DELAY(Alternative livelihood per worker, 13), DELAY(Alternative livelihood per worker, 14), DELAY(Alternative livelihood per worker, 15), DELAY(Alternative\_livelihood\_per\_worker, 16), DELAY(Alternative\_livelihood\_per\_worker, 17), DELAY(Alternative\_livelihood\_per\_worker, 18), DELAY(Alternative\_livelihood\_per\_worker, 19), DELAY(Alternative livelihood per worker, 20), DELAY(Alternative livelihood per worker, 21), DELAY(Alternative\_livelihood\_per\_worker, 22), DELAY(Alternative\_livelihood\_per\_worker, 23),

DELAY(Alternative\_livelihood\_per\_worker, 24), DELAY(Alternative\_livelihood\_per\_worker, 25), DELAY(Alternative\_livelihood\_per\_worker, 26), DELAY(Alternative\_livelihood\_per\_worker, 27), DELAY(Alternative\_livelihood\_per\_worker, 28), DELAY(Alternative\_livelihood\_per\_worker, 29), DELAY(Alternative livelihood per worker, 30), DELAY(Alternative livelihood per worker, 31), DELAY(Alternative livelihood per worker, 32), DELAY(Alternative livelihood per worker, 33), DELAY(Alternative\_livelihood\_per\_worker, 34), DELAY(Alternative\_livelihood\_per\_worker, 35), DELAY(Alternative livelihood per worker, 36), DELAY(Alternative livelihood per worker, 37), DELAY(Alternative\_livelihood\_per\_worker, 38), DELAY(Alternative\_livelihood\_per\_worker, 39), DELAY(Alternative livelihood per worker, 40), DELAY(Alternative livelihood per worker, 41), DELAY(Alternative\_livelihood\_per\_worker, 42), DELAY(Alternative\_livelihood\_per\_worker, 43), DELAY(Alternative livelihood per worker, 44), DELAY(Alternative livelihood per worker, 45), DELAY(Alternative\_livelihood\_per\_worker, 46), DELAY(Alternative\_livelihood\_per\_worker, 47), DELAY(Alternative\_livelihood\_per\_worker, 48), DELAY(Alternative\_livelihood\_per\_worker, 49), DELAY(Alternative\_livelihood\_per\_worker, 50), DELAY(Alternative\_livelihood\_per\_worker, 51) ) UNITS: IDR/People/Week Alternative livelihood cap[Villages] = IF(Labour.Workforce  $\leq$ =0) THEN 0 ELSE IF(Alternative Labourers/(Policies.Alternative livelihood policy cap\*Labour.Workforce)  $>= 1$ ) THEN 0 ELSE 1 UNITS: People/People Alternative\_livelihood\_per\_worker[Villages] = Policies.Alternative\_livelihood\_policy\* (IF(Fire.Air pollution index  $> 2000$ ) THEN 0.75 ELSE IF(Fire.Air pollution index  $> 1000$ ) THEN 0.9 ELSE 1)\* (IF(TIME <=(2015-1965)\*52) THEN 0 ELSE 1) \*  $((1+Biochar.Aggregate\_Biochar-Yield\_Effect*ST: Biochar. Alternative Livelihood))*$ Policies.Alternative livelihood policy + (( Initial alternative livelihood\*  $(1+$ Income\_per\_capita\_growth/52 )  $\land$ ((TIME-40\*52)/Week) )) UNITS: IDR/People/Week Alternative livelihood program commencement year[Villages]  $= 2025$  UNITS: Year Alternative total income[Villages] = Alternative livelihood per worker\*Alternative Labourers UNITS: IDR/Week Expected\_Alternative\_Average\_Income[Villages] = IF(Policies.Alternative\_livelihood\_policy\_cap\*Labour.Workforce<=Alternative\_Labourers) THEN 0 ELSE "52wk\_MA\_Alternative\_Income\_per\_worker" UNITS: IDR/People/Week Income per capita growth [Villages] =  $0.0315$  UNITS: Rate/Rate Initial\_alternative\_livelihood[Villages] =  $0.8*10^6$  \* ST:\_Alt\_livelihood \*(IF(TIME > (Alternative livelihood program commencement year-1965)\*"Weeks / Year") THEN 1 ELSE 0) UNITS: IDR/People/Week ST: Alt livelihood =  $1*1$  UNITS: IDR / IDR ST: Biochar Alternative Livelihood [Villages] =  $1*1$  UNITS: Year\*IDR/People/Week  $\text{Week} = 1$  UNITS: Week "Weeks /  $Year = 52$  UNITS: Weeks / Year **Fire:** Ag Farmer Ignition Point Frequency = ST: Ignition Point Frequency\*0.2 UNITS: IP / People / Week Air\_pollution\_index[Villages] = Burnt\_shrub\_area[1]\*Pollution\_calibration UNITS:  $\mu$ g/m<sup>3</sup>/Week

Burn area : Hotspot ratio  $= 15.5$ UNITS: Hectare / IP

Burnt Forest Area[Villages]  $=$ (Land use.Forest extent\*Land use.Peat swamp vulnerability to fire)\*Prob of forest burning\*(IF( Land\_use.ENSO\_adjusted\_weekly\_rainfall<30) THEN 1 ELSE 0) / Week UNITS: Hectares/Week Burnt shrub\_area[1] = Hotspots[1] \*Burn\_area\_:\_Hotspot\_ratio UNITS: Hectares / Week Burnt\_shrub\_area[2] = Hotspots[2] \*Burn\_area\_:\_Hotspot\_ratio UNITS: Hectares / Week Expectation\_of\_PKY\_becoming\_capital = IF  $(52*(2019.8-1965) > TIME AND TIME >  $52*(2019-1965)$$ 1965) ) THEN 1 ELSE 0 UNITS: People/People General population Ignition Point Frequency = .045\*ST: Ignition Point Frequency UNITS: IP / People / Week  $Hotsposts[1] =$ Potential\_Hotspots[1]\*vulnerability\_of\_degraded\_peat\_swamp\_to\_burning[1]/10^6\*Land\_use.Shrub s or degraded[1] UNITS: IP / Week  $Hotsposts[2] =$ Potential Hotspots[2]\*vulnerability of degraded peat swamp to burning[2]/10^6\*Land use.Shrub s\_or\_degraded[2]\*(1+Expectation\_of\_PKY\_becoming\_capital\*17) UNITS: IP / Week Ignition\_points[Villages] = (IF(Land\_use.ENSO\_adjusted\_weekly\_rainfall<30) THEN 1 ELSE 0)\*( Agriculture.Farmers\*Ag\_Farmer\_Ignition\_Point\_Frequency+ (.Population-Agriculture.Farmers)\*General\_population\_Ignition\_Point\_Frequency ) UNITS: IP / Week Pollution calibration [Villages] =  $70$ UNITS:  $\mu$ g/m<sup>3</sup>/hectare Potential\_Hotspots $[1] = IF(Land\_use.ENSO<0)$  THEN 0 ELSE 5\*Ignition\_points[1]\*EXP(Land\_use.ENSO) UNITS: IP / Week Potential\_Hotspots[2] = IF(Land\_use.ENSO<0) THEN 0 ELSE 3\*Ignition\_points[2]\*EXP(Land\_use.ENSO) UNITS: IP / Week Prob\_of\_forest\_burning[Villages] =  $1/100/52$  UNITS: Hectares / Hectares ST:\_Ignition\_Point\_Frequency = 1\*1 UNITS: IP / People / Week Total Burn Area[Villages] = Burnt shrub area+Burnt Forest Area UNITS: Hectares/Week vulnerability of degraded peat swamp to burning [Villages]  $=$ (IF(Land\_use.ENSO\_adjusted\_weekly\_rainfall<30) THEN ABS((Land\_use.ENSO\_adjusted\_weekly\_rainfall - 25)/Vulnerability\_ratio) ELSE 0) \*(IF(Land\_use.Weekly\_water\_table<0.041) THEN 0 ELSE 1) UNITS: mm/mm/Hectare Vulnerability\_ratio[Villages] = 20 UNITS: Hectare\*mm  $\text{Week} = 1$  UNITS: Week **GHG\_emissions:** Net accumulated GHG emissions from reduced AGB[Villages](t) = Net accumulated GHG emissions from reduced AGB[Villages](t - dt) + (Mineralisation[Villages]

- Regeneration[Villages]) \* dt INIT Net\_accumulated\_GHG\_emissions\_from\_reduced\_AGB[Villages] = 0 UNITS: Tonnes

Total\_PS\_accumulated\_emissions[Villages](t) = Total\_PS\_accumulated\_emissions[Villages](t - dt) + (Total\_PS\_emissions\_rate[Villages]) \* dt {NON-NEGATIVE} INIT Total PS accumulated emissions [Villages]  $= 0$  UNITS: Tonnes Mineralisation[Villages] = IF( $(CO2e$  sequestered in AGB-DELAY(CO2e sequestered in AGB, 1))/Week < 0 ) THEN -1/Week\*(CO2e\_sequestered\_in\_AGB-DELAY(CO2e\_sequestered\_in\_AGB, 1)) ELSE 0 {UNIFLOW} UNITS: Tonnes/Week Regeneration[Villages] = IF( (CO2e\_sequestered\_in\_AGB-DELAY(CO2e\_sequestered\_in\_AGB, 1))/Week > 0 ) THEN (CO2e\_sequestered\_in\_AGB-DELAY(CO2e\_sequestered\_in\_AGB, 1))/Week ELSE 0 {UNIFLOW} UNITS: Tonnes/Week Total PS emissions rate [Villages]  $=$ Carbon\_content\_in\_tonnes\_per\_hectare\_of\_1m\_deep\_peat\*CO2e:C \*(Land\_use.Rate\_of\_Subsidence+Land\_use.Rate\_of\_fire\_subsidence) \*(IF(Land\_use.Peat\_layer>0) THEN 1 ELSE 0) \*(Degraded land vulnerable to fire) {UNIFLOW} UNITS: Tonnes/Week " $1m$  depth" = 1 UNITS: meter AGB\_GHG\_flux[Villages] = Mineralisation-Regeneration-DELAY(Mineralisation-Regeneration, 1) UNITS: Tonnes/Week Annualised\_Emissions\_per\_capita[Villages] = IF(.Population = 0) THEN 0 ELSE Total\_PS\_emissions\_rate/.Population\*Weeks\_per\_year UNITS: Tonnes / Person / Year Carbon\_content\_in\_tonnes\_per\_hectare\_of\_1m\_deep\_peat[Villages] = Peat C\_content\*Peatland\_bulk\_density \*"m^3/ha" / "1m\_depth" UNITS: Tonnes / hectare / Meter CO2e\_sequestered\_in\_AGB[Villages] = Forest\_AGB\_Total\_C+Shrubland\_BGB\_Total\_C UNITS: Tonnes  $CO2e: C = 44/12$  UNITS: Tonnes/Tonnes Degraded land vulnerable to fire [Villages] = IF(Land use. Peat swamp vulnerability to fire > 0) THEN (Land\_use.Shrubs\_or\_degraded+Agriculture.Agricultural\_land) ELSE 0 UNITS: Hectares Forest\_AGB[Villages]  $= 29.8*0.5$  UNITS: Tonnes / hectare Forest\_AGB\_Total\_C[Villages] = Land\_use.Forest\_extent\*Forest\_CO2e UNITS: Tonnes Forest\_CO2e[Villages] = Forest\_AGB\*CO2e:C UNITS: Tonnes/hectare  $'m^3/ha''$ [Villages] = 10000 UNITS: Cubic Metre / Hectare Peat $C_{\text{content}}$ [Villages] = 0.56 UNITS: Tonne / Tonne Peatland\_bulk\_density[Villages] = .09 UNITS: Tonne / Cubic Metre  $Ref\_Mode:$   $Hooijer\_et\_al\_2006 = 220$  UNITS: tonne CO2e / yr / ha Ref Mode: Hoscilo  $2009 = 78.57$  UNITS: tonne CO2e / yr / ha Shrubland  $AGB[Villages] = 0.5*(0.5) + 8.5*(0.2)$  UNITS: Tonnes/Hectare Shrubland\_BGB\_Total\_C[Villages] = Shrubland\_CO2e\*Land\_use.Shrubs\_or\_degraded UNITS: Tonnes Shrubland\_CO2e[Villages] = Shrubland\_AGB\*CO2e:C

 UNITS: Tonnes/Hectare Total\_accumulated\_emissions[Villages] = Total\_PS\_accumulated\_emissions+Net\_accumulated\_GHG\_emissions\_from\_reduced\_AGB-Biochar.Total\_biochar\*CO2e:C UNITS: Tonne "Total\_accumulated\_emissions\_in\_tonnes\_CO2e\_/\_ha\_/\_yr"[Villages] = Total\_accumulated\_emissions/Land\_use.Total\_land\_area/(TIME/Weeks\_per\_year) UNITS: Tonne / hectare / year Total\_emissions\_rate[Villages] = Total\_PS\_emissions\_rate+AGB\_GHG\_flux UNITS: Tonnes/Week  $\text{Week} = 1$  UNITS: Week Weeks\_per\_year = 52 UNITS: Week / Year { The model has 411 (723) variables (array expansion in parens). In root model and 10 additional modules with 0 sectors. Stocks: 23 (46) Flows: 44 (88) Converters: 344 (589) Constants: 82 (115) Equations: 306 (562) Graphicals: 20 (27) }